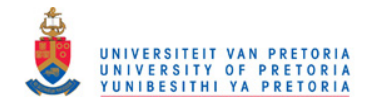

## **References**

Agudelo, A., Cortés, C. 2010. Thermal radiation and the second law. *Energy*, 35 (2), p. 679 - 691.

Bejan, A., 1982. Entropy generation through heat and fluid flow. Colorado: John Wiley.

Bejan, A. 1996. Method of entropy generation minimization, or modelling and optimization based on combined heat transfer and thermodynamics. Rev Gén Therm, 35, p. 637 - 646.

Bejan, A., Tsatsaronis, G. and Moran, M. 1996. Thermal design and optimization. New York: John Wiley.

Bejan, A. 1997. Advanced engineering thermodynamics. 2<sup>nd</sup> ed. Durham: John Wiley.

Bertocchi, R., Karni, J. and Kribus, A. 2004. Experimental evaluation of a non-isothermal high temperature solar particle receiver. Energy, 29, p. 687 - 700.

Burden, R.L. and Faires, J.D. 2005. Numerical analysis.  $8<sup>th</sup>$  ed. Youngston State University: Thomson Brooks/Cole.

Cengel, Y.A. 2006. Heat and mass transfer. 3<sup>rd</sup> ed. Nevada, Reno: McGraw-Hill.

Chen, L., Zhang, W. and Sun, F. 2007. Power, efficiency, entropy-generation rate and ecological optimization for a class of generalized irreversible universal heat-engine cycles. Applied Energy, 84, p. 512 - 525.

Cheremisinoff, P.N. and Regino, T.C. 1978. Principles and applications of solar energy. Michigan: Ann Arbor Science Publishers.

Copper Development Association. 2006. The Copper Tube Handbook. New York: Copper Development Association.

Cornelissen, R.L. and Hirs, G.G. 1997. Exergetic optimization of a heat exchanger. Energy Conversion and Management, 1 (15-17), p. 1567 - 1576.

DME, Department of Minerals and Energy, Republic of South Africa. 2010. Solar Energy. [online]. Available at: http://www.dme.gov.za/energy/renew\_solar.stm [Accessed: 20 July 2010].

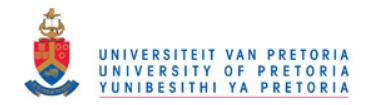

Dittus, F.W. and Boelter, L.M.K. 1930. University of California Publications on Engineering, 2, p. 433.

Dixon, S.L. 2005. Fluid mechanics and thermodynamics of turbomachinery. 5<sup>th</sup> ed. Liverpool: Elsevier Butterworth-Heinemann.

Duffie, J.A. and Beckman, W.A. 1991. Solar engineering of thermal processes. New York: John Wiley.

Fluri, T.P. 2009. The potential of concentrating solar power in South Africa. *Energy Policy*, 37, p. 5075 – 5080.

Garrett. 2009. Garrett by Honeywell: Turbochargers, Intercoolers, Upgrades, Wastegates, Blow-Off Valves, Turbo-Tutorials. Available at: http://www.TurboByGarrett.com [Accessed: 26 April 2010].

Gnielinski, V. 1976. New equations for heat and mass transfer in turbulent pipe and channel flow. International Chemical Engineering, 16, p. 359 - 368.

Heller, P., Pfänder, M., Denk, T., Tellez, F., Valverde, A., Fernandez, J. and Ring, A. 2006. Test and evaluation of a solar powered gas turbine system. Solar Energy, 80, p. 1225 - 1230.

Hesselgreaves, J.E. 2000. Rationalisation of second law analysis of heat exchangers. International Journal of Heat and Mass Transfer, 43 (22), p. 4189 - 4204.

Howell, J.R., Bannerot, R.B. and Vliet, G.C. 1982. Solar-thermal energy systems. New York: McGraw-Hill.

Ishikawa, H. and Hobson, P.A. 1996. Optimisation of heat exchanger design in a thermoacoustic engine using a second law analysis. International Communications in Heat and Mass Transfer, 23 (3), p. 325 - 334.

Johnson, G. 2009. Plugging into the sun. National Geographic, 216(3), p. 28 - 53.

Joshi, A.S., Dincer, I. and Reddy, B.V. 2009. Development of new solar exergy maps. International Journal of Energy Research, 33, p. 709 – 718.

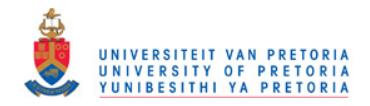

Jubeh, N.M. 2005. Exergy analysis and second law efficiency of a regenerative Brayton cycle with isothermal heat addition. Entropy, 7 (3), p. 172 - 187.

Kreith, F. and Kreider, J.F. 1978. Principles of solar engineering. Colorado: Hemisphere.

Lerou, P.P.P.M., Veenstra, T.T., Burger, J.F., Ter Brake, H.J.M. and Rogalla, H. 2005. Optimization of counterflow heat exchanger geometry through minimization of entropy generation. Cryogenics, 45, p. 659 - 669.

Mills, D. 2004. Advances in solar thermal electricity technology. Solar Energy, 76, p. 19 - 31.

Narendra, S., Kaushik, S.C. and Misra, R.D. 2000. Exergetic analysis of a solar thermal power system. Renewable Energy, 19, p. 135 - 143.

Oğulata, R.T., Doba, F. and Yilmaz, T. 2000. Irreversibility analysis of cross flow heat exchangers. Energy Conversion and Management, 41 (15), p. 1585 - 1599.

Ordόñez, J.C. and Bejan, A. 2000. Entropy generation minimization in parallel-plates counterflow heat exchangers. International Journal of Energy Research, 24, p. 843 - 864.

Petela, R. 2010. Engineering thermodynamics of thermal radiation. New York: McGraw Hill.

Petukhov, B.S. 1970. Heat transfer and friction in turbulent pipe flow with variable physical properties. Advances in Heat Transfer, 6.

Pitz-Paal, R. 2007. High temperature solar concentrators. Solar Energy Conversion and Photoenergy Systems, [Ed. Galvez, J.B. and Rodriguez, S.M.], in Encyclopedia of Life Support Systems (EOLSS), Developed under the Auspices of UNESCO, Eolss Publishers, Oxford [http://www.eolss.net].

Prakash, M., Kedare, S.B. and Nayak, J.K. 2009. Investigations on heat losses from a solar cavity receiver. Solar Energy, 83, p. 157 - 170.

Ratts, B.E. and Raut, A.G. 2004. Entropy generation minimization of fully developed internal flow with constant heat flux. Journal of Heat Transfer, 126 (4), p. 656 - 659.

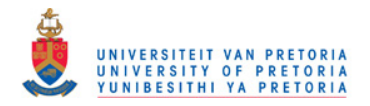

Reddy, K.S. and Sendhil Kumar, N. 2008. Combined laminar natural convection and surface radiation heat transfer in a modified cavity receiver of solar parabolic dish. International Journal of Thermal Sciences, 47, p. 1647 – 1657.

Reddy, K.S. and Sendhil Kumar, N. 2009. An improved model for natural convection heat loss from modified cavity receiver of solar dish concentrator. Solar Energy, 83, p. 1884 – 1892.

Sama, D.A. 1995. The use of the second law of thermodynamics in process design. Journal of Energy Resources Technology, 117, p. 179 - 185.

Sarangi, S. and Chowdhury, K. 1982. On the generation of entropy in a counterflow heat exchanger. Cryogenics, 22 (2), p. 63 - 65.

Schwarzbözl, P., Buck, R., Sugarmen, C., Ring, A., Jesús Marcos Crespo, M., Altwegg, P. and Enrile, J. 2006. Solar gas turbine systems: design, cost and perspectives. Solar Energy, 80, p. 1231 - 1240.

Sendhil Kumar, N. and Reddy, K.S. 2007. Numerical investigation of natural convection heat loss in modified cavity receiver for fuzzy focal solar dish concentrator. Solar Energy, 81, p. 846 – 855.

Sendhil Kumar, N. and Reddy, K.S. 2008. Comparison of receivers for solar dish collector system. Energy Conversion and Management, 49, p. 812 - 819.

Shah, R.K. 2005. Compact heat exchangers for micro-turbines. In Micro Gas Turbines (p.  $2-1-2-$ 18). Educational Notes RTO-EN-AVT-131, Paper 2. Neuilly-sur-Seine, France: RTO. Available from: http://www.rto.nato.int/abstracts.asp.

Shiba, T. and Bejan, A. 2001. Thermodynamic optimization of geometric structure in the counterflow heat exchanger for an environmental control system. Energy, 26, p. 493 - 511.

Shuai, Y., Xia, X. and Tan, H. 2008. Radiation performance of dish solar concentrator/cavity receiver systems. Solar Energy, 82, p. 13 - 21.

Snyman, J.A. 2000. The LFOPC leap-frog algorithm for constrained optimization. Computers and Mathematics with Applications, 40, p. 1085 - 1096.

Snyman, J.A. 2009. Practical mathematical optimization. Pretoria: University of Pretoria.

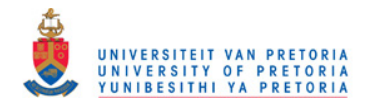

Steinfeld, A. and Schubnell, M. 1993. Optimum aperture size and operating temperature of a solar cavity-receiver. Solar Energy, 50, p. 19 - 25.

Stewart, J. 2003. Calculus, early transcendentals. McMaster: Brooks/Cole.

Stine, B.S. and Harrigan, R.W. 1985. Solar energy fundamentals and design. New York: John Wiley.

Sonntag, R.E., Borgnakke, C. and Van Wylen, G.J. 2003. Fundamentals of thermodynamics. New York: John Wiley.

STG International. 2010. Specifications [Online]. Available at: http://www.stginternational.org/specs.html [Accessed: 2 August 2010].

Tsai, L. 2004. Design and performance of a gas-turbine engine from an automobile turbocharger. Unpublished. BSc Eng Mech., Massachusetts Institute of Technology.

Weston, K.C. 2000. Energy Conversion. [e-book]. Tulsa: Brooks/Cole. Available at: http://www.personal.utulsa.edu/~kenneth-weston/ [Accessed: 16 February 2010]

Wilson, J.I.B. 1979. Solar energy. London: Wykeham.

Yilmaz, M., Sara, O.N. and Karsli, S. 2001. Performance evaluation criteria for heat exchangers based on second law analysis. Exergy, an International Journal, 1 (4), p. 278 - 294.

Zimparov, V. 2001. Extended performance evaluation criteria for enhanced heat transfer surfaces: heat transfer through ducts with constant heat flux. International Journal of Heat and Mass Transfer, 44 (1), p. 169 -180.

Zimparov, V.D., Da Silva, A.K. and Bejan, A. 2006a. Thermodynamic optimization of tree-shaped flow geometries with constant channel wall temperature. International Journal of Heat and Mass Transfer, 49, p. 4839 - 4849.

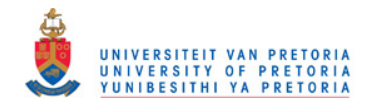

Zimparov, V.D., Da Silva, A.K. and Bejan, A. 2006b. Constructal tree-shaped parallel flow heat exchangers. International Journal of Heat and Mass Transfer, 49, p. 4558 - 4566.

Zimparov, V.D., Da Silva, A.K. and Bejan, A. 2006c. Thermodynamic optimization of tree-shaped flow geometries. International Journal of Heat and Mass Transfer, 49, p. 1619 - 1630.

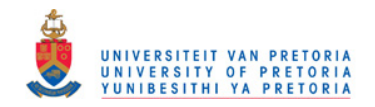

# **Appendix A COLLECTOR**

This section describes the methodology behind the MATLAB function: 'collector' (see Appendix C). This function follows the receiver-sizing algorithm of Stine and Harrigan (1985) shown in Figure A.1. A better understanding of the concentrator and its geometry is also given.

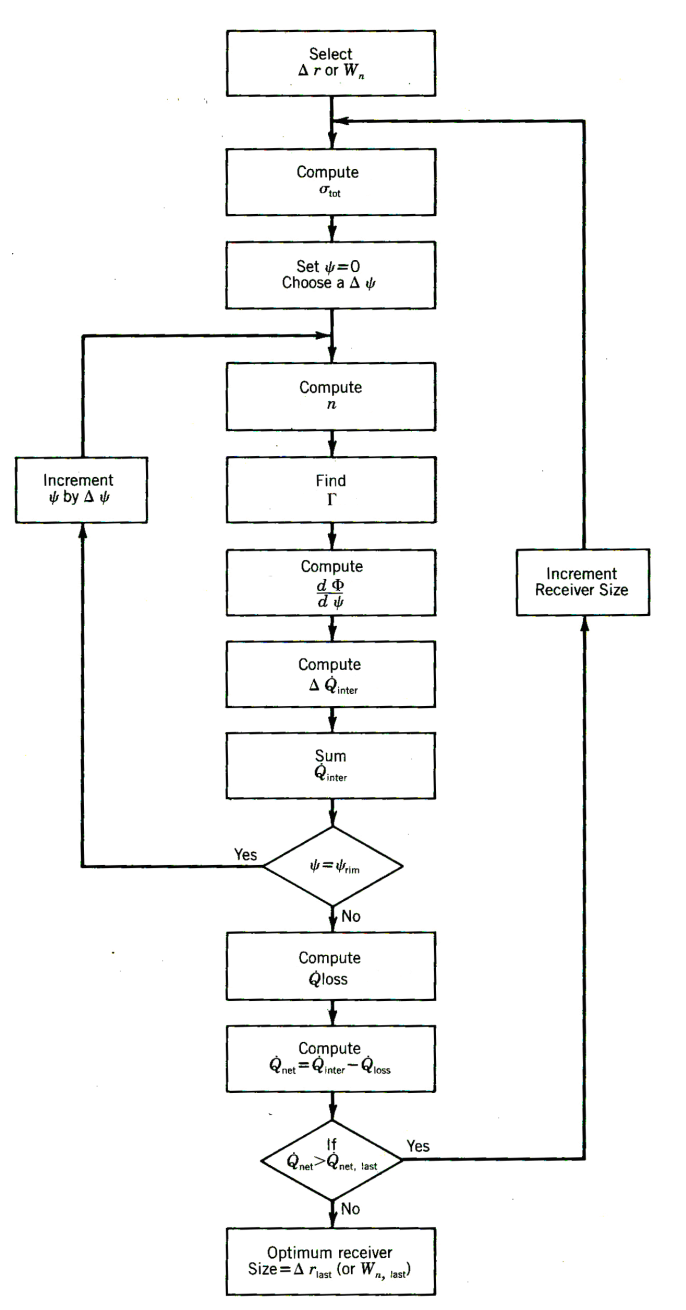

**Figure A.1 Receiver-sizing algorithm (Stine and Harrigan, 1985).** 

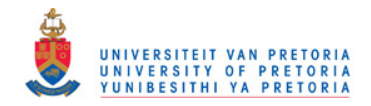

The method of Figure A.1 is applied to establish the net absorbed heat rate of the cavity receiver as a function of the cavity receiver aperture, similar to Figure 2.27 in the literature. This is done in the function 'collector' (Appendix C). The function starts of by asking the user to give the dish concentrator area and its rim angle. Figure A.2 shows the definition of the rim angle (Stine and Harrigan, 1985). The aperture area of a paraboloid (parabolic dish concentrator) is defined by

$$
A_s = \pi R^2 \qquad \text{or} \qquad A_s = 4\pi f_c^2 \frac{\sin^2 \psi_{rim}}{(1 + \cos \psi_{rim})^2} \tag{A.1}
$$

in terms of the focal length ( $f_c$ ) and the rim angle,  $\psi_{rim}$  (Stine and Harrigan, 1985).

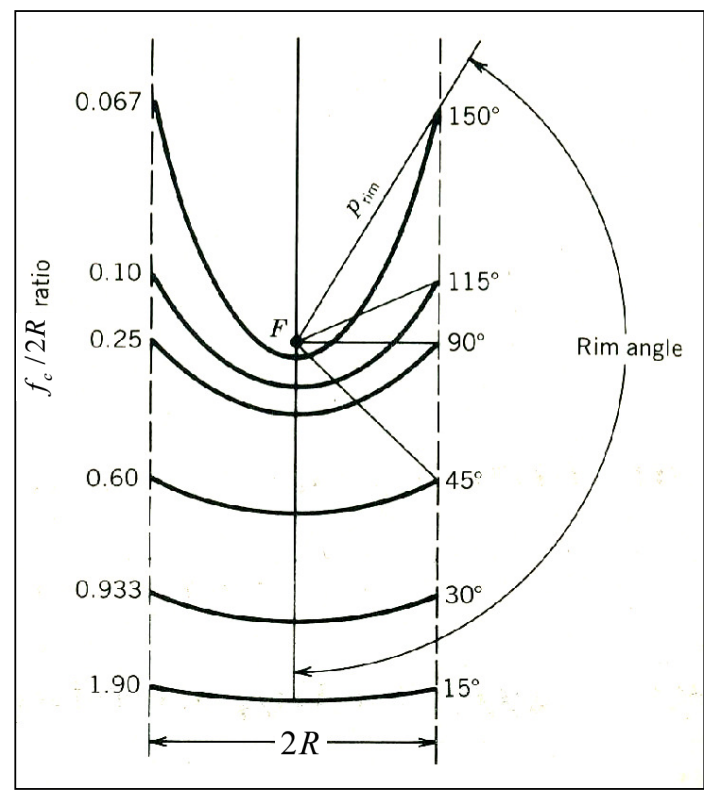

**Figure A.2 Definition of the rim angle (Stine and Harrigan, 1985).** 

The focal length can be calculated when the rim angle and concentrator area are specified. Stine and Harrigan's algorithm requires one to compute the total parabolic concentrator error. According to Stine and Harrigan (1985), a typical parabolic concentrator error is 6.7 mrad. This error could be regarded as a user-specified constant since this error depends on the collector design, structure, tracking, alignment, mirror specular reflectance, etc. After these steps, the

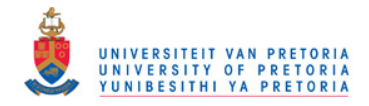

function goes to a while loop, starting at a rim angle of 0° through to an angle of  $\psi_{rim}$  in increments of 1° and computes the amount of intercepted solar energy per segment of concentrator area. The projection of the image width onto the focal plane (see Figure A.3) can be written as

$$
d = \frac{\Delta r}{\cos \psi} \tag{A.2}
$$

where  $\psi$  is the specific rim angle at the segment of the concentrator.

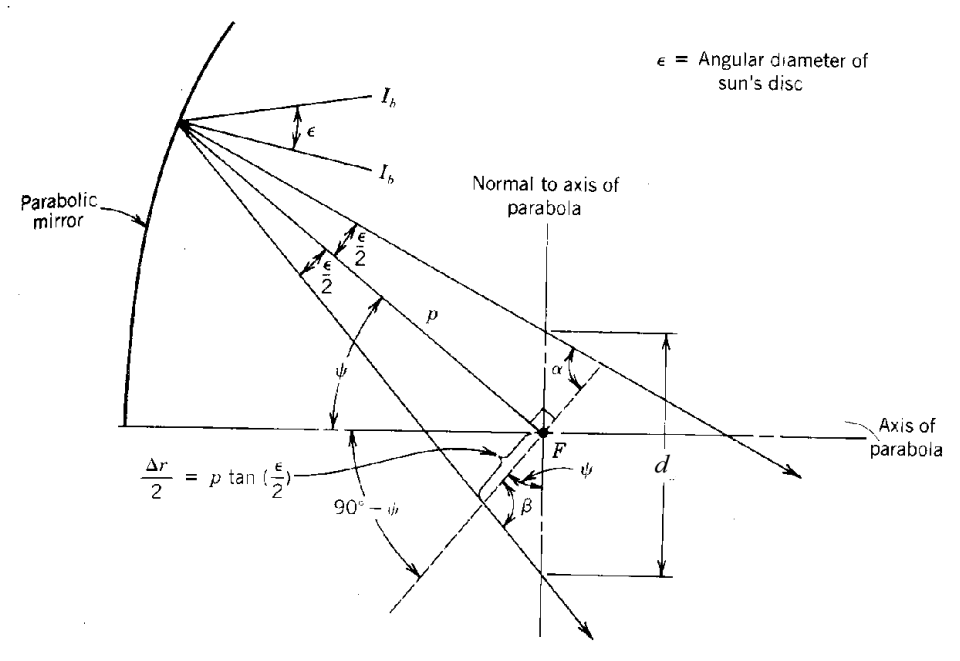

**Figure A.3 Reflection of non-parallel rays from a parabolic mirror (Stine and Harrigan, 1985).** 

For a specific cavity receiver aperture diameter, *d* , ∆*r* can be calculated. The parabolic radius at that segment can be calculated using equation A.3 (Stine and Harrigan, 1985).

$$
p = \frac{2f_c}{1 + \cos \psi} \tag{A.3}
$$

The number of standard deviations, *n* , being considered can be calculated using equation A.4 (Stine and Harrigan, 1985),

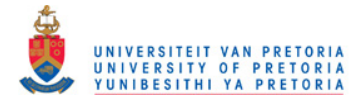

$$
\Delta r = 2 p \tan \left( n \frac{\sigma_{\text{tot}}}{2} \right),
$$

,  $(A.4)$ 

where  $\sigma_{\text{tot}}$  is the total parabolic concentrator error. According to Stine and Harrigan (1985), a typical parabolic concentrator error is 6.7 mrad. The next step is to find  $\Gamma$ . According to Stine and Harrigan (1985), the flux capture fraction is the ratio of the flux reflected from a parabolic surface in a shaft of light having width of *n* standard deviations of the total angular error. For the normally distributed reflected flux, the flux capture fraction is simply the area under the normal distribution function integrated from  $-n/2$  to  $+n/2$ . A polynomial approximation to this normal integral, from Abramowitz and Stegun (1970, cited in Stine and Harrigan, 1985), can be written as:

$$
\Gamma = 1 - 2^*Q \tag{A.5}
$$

where:

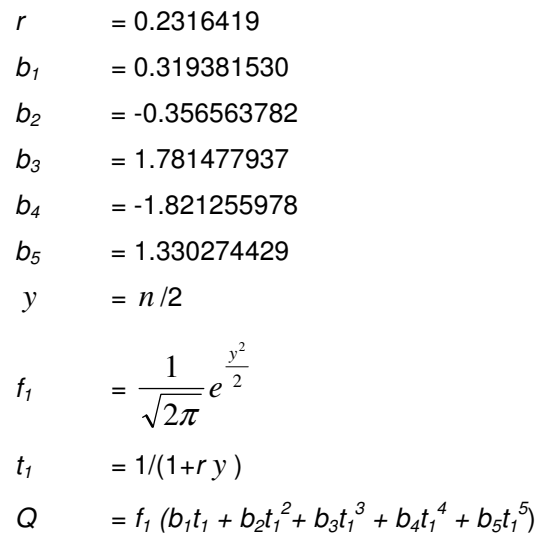

The next step in Stine and Harrigan's algorithm is to compute the slope:  $\frac{d\mathbf{P}}{d\mathbf{P}}$ Φ *d*  $\frac{d\Phi}{dx}$  where, according to Stine and Harrigan (1985), for a parabolic dish:

$$
d\Phi_{PD} = \frac{8\pi l_b f_c^2 \sin \psi d\psi}{\left(1 + \cos \psi\right)^2}
$$
 (A.6)

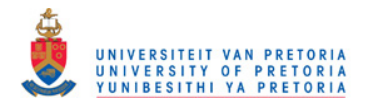

 $d\Phi_{\scriptsize{PD}}$  is the total radiant flux reflected from the differential area (assuming no reflectance loss) to the point of focus. The following equation (Stine and Harrigan, 1985) is used to compute the rate of energy reflected from a strip (the parabolic mirror dish is divided into incremental rings) and intercepted by the receiver with aperture diameter, *d* .

$$
\Delta \dot{Q}_i = \rho_s \alpha \Gamma \left( \frac{d\Phi}{d\psi} \right) \Delta \psi \tag{A.7}
$$

All of these intercepted energy rates for all the rings are then added to give the total rate of intercepted energy,  $\dot{Q}_i$  , for the collector with  $\,d\,$  as receiver aperture diameter. The next step is to calculate  $\dot{\mathcal{Q}}_0$ . According to Stine and Harrigan (1985), ideally, in a well-insulated cavity, the cavity temperature is reasonably uniform and heat loss occurs primarily by convection and radiation from the cavity aperture. The heat loss rate from the cavity is described in Section 3.5.1.1. Once the heat loss rate is available,  $\dot{Q}_{_{net}}$  can be calculated as:

$$
\dot{Q}_{net} = \dot{Q}_i - \dot{Q}_0 \tag{A.8}
$$

It is clear that the amount of absorbed heat rate,  $\dot{Q}_{_{net}}$ , can be described in terms of the cavity aperture diameter, *d* . The function 'collector' determines the net heat rate absorbed by the receiver for different cavity aperture sizes. The result is the curve shown in Figure A.4. This is for  $e_p$  = 0.0067 and  $\psi_{rim}$  = 45°, as suggested by Stine and Harrigan (1985). From these curves, one can see that there exists an aperture diameter that allows the maximum amount of solar power to be absorbed by the working fluid. Such a curve can be numerically approximated with the discrete least squares approximation method (Burden and Faires, 2005) or by using the function '*curvefit*' in MATLAB (  $\dot{Q}_{net} = \sum_{i=1}^{10}$  $\dot{Q}_{net} = \sum_{i=0}^{10} x_i d^i$  ).

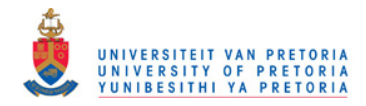

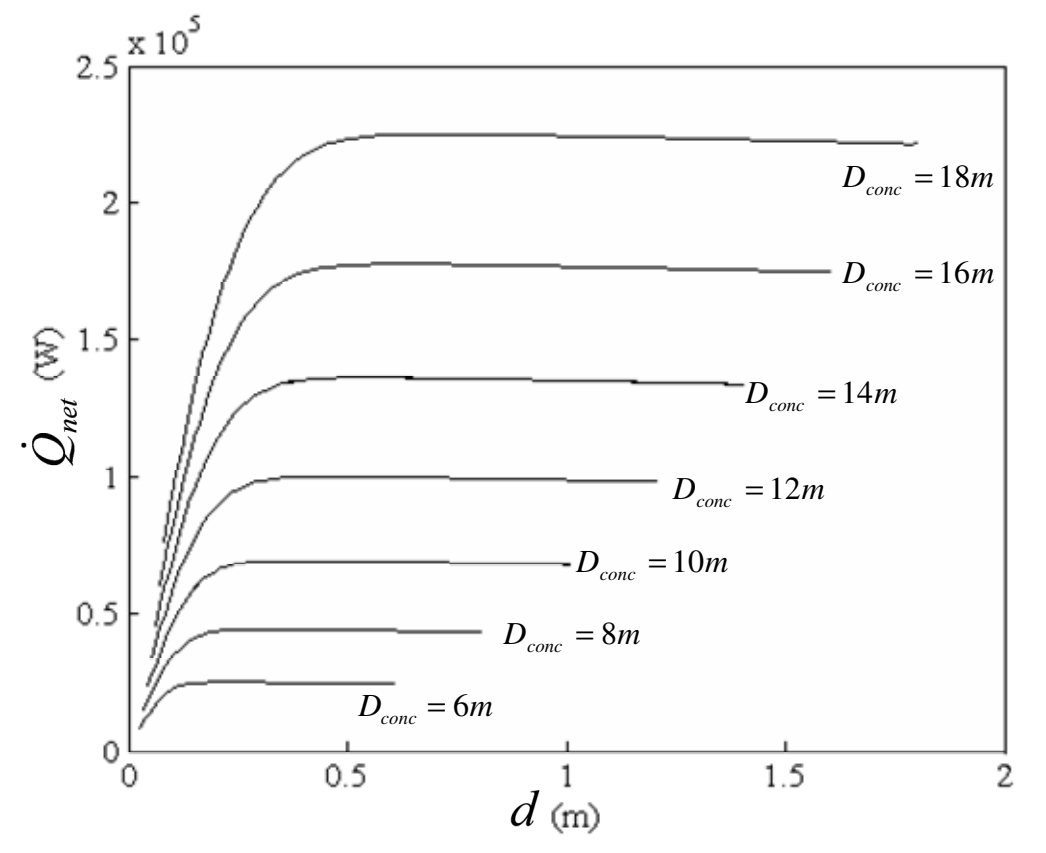

**Figure A.4 Relation between net absorbed heat rate and the aperture diameter for a range of concentrator diameters according to the function 'collector'.**

The specific aperture diameter is coupled to the receiver's channel dimensions (its length, hydraulic diameter and aspect ratio – only for a plated receiver, see equation 3.20). The method of entropy generation minimisation can now be used to show whether or not it is better to have an aperture size at the optimum *d* , as suggested from the curve. The literature suggests that the optimum geometry for a component in a system is not necessarily the optimum geometry when considering the whole system. For this reason, *d* will not be chosen to be at its optimum, since this optimum is not necessarily the optimum for the whole system. Rather, the aperture diameter is written in terms of the geometry variables so that the net rate of heat absorbsion can be written as a function of the receiver geometry and can be included in the objective function (equation 3.61). The optimum aperture diameter can be found when the optimum geometry variables are found. In the function 'collector', the shadow of the receiver and its insulation are also accounted for when calculating the available power at the receiver. Heat loss through conduction at the cavity receiver through the insulation is usually small and omitted. In the function 'collector', however, it was assumed that the conduction heat loss rate is 10% of the sum of the radiation and convection heat loss rates.

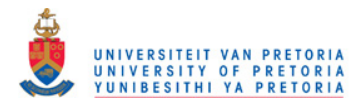

### **References**

Burden, R.L. and Faires, J.D. 2005. Numerical analysis. 8<sup>th</sup> ed. Youngston State University: Thomson Brooks/Cole.

Stine, B.S. and Harrigan, R.W. 1985. Solar energy fundamentals and design. New York: John Wiley.

### **Nomenclature**

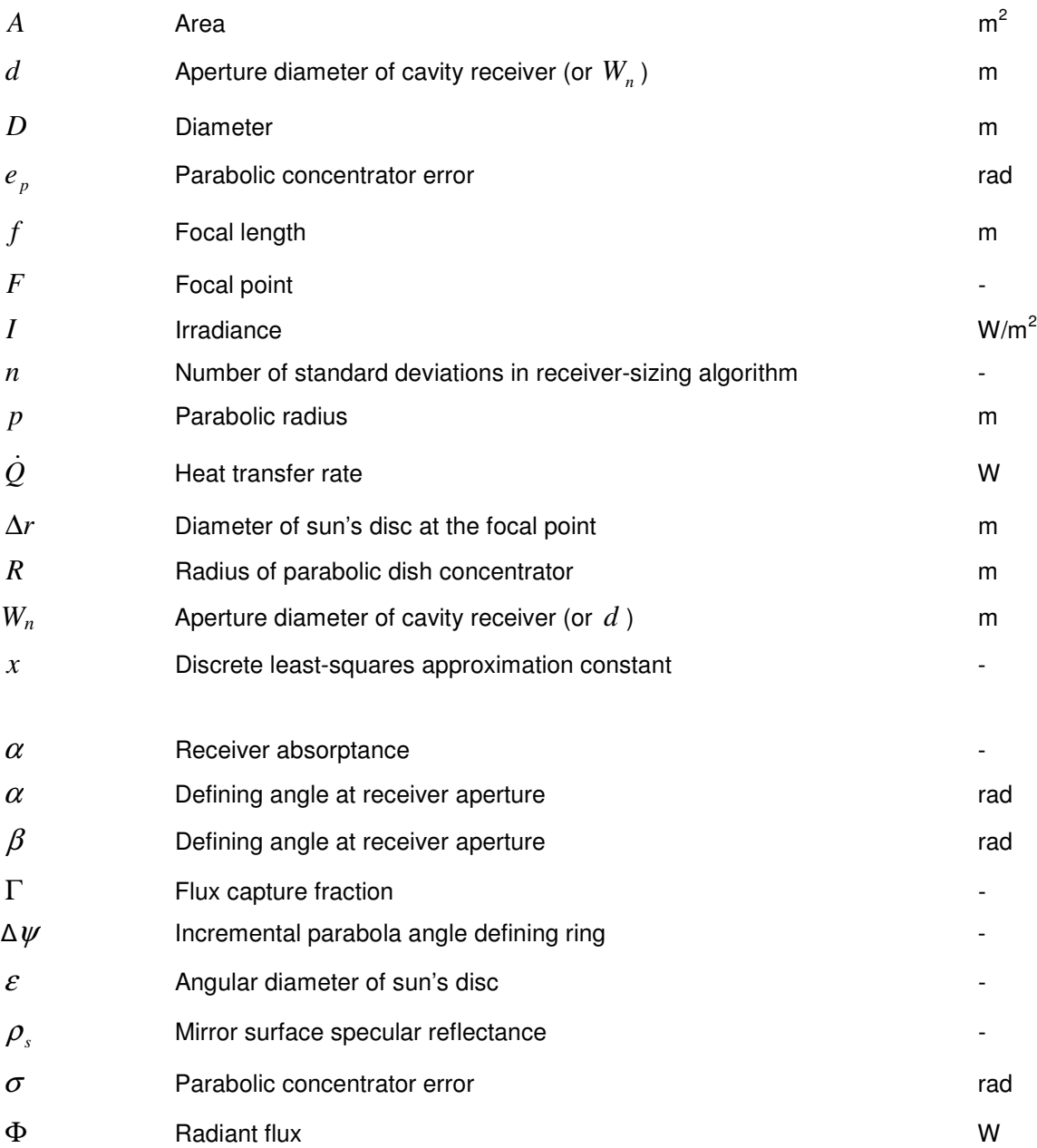

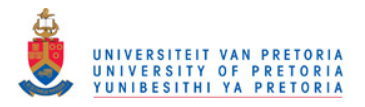

- *d*Φ Total radiant flux reflected from differential concentrator area to focus point -
- $\psi$  Specific concentrator rim angle  $\psi$  -
- $\psi_{\text{rim}}$  Concentrator rim angle

### Subscripts:

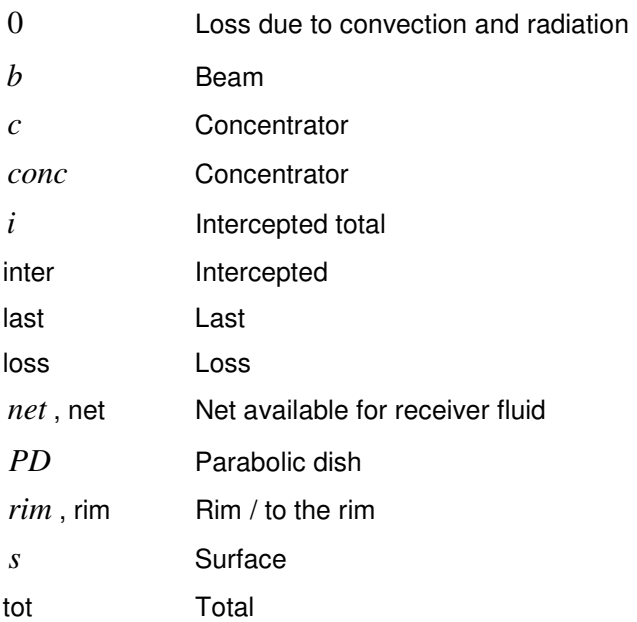

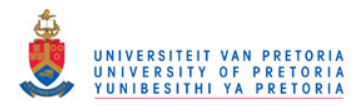

## Appendix B ENTROPY GENERATION RATE TABLE

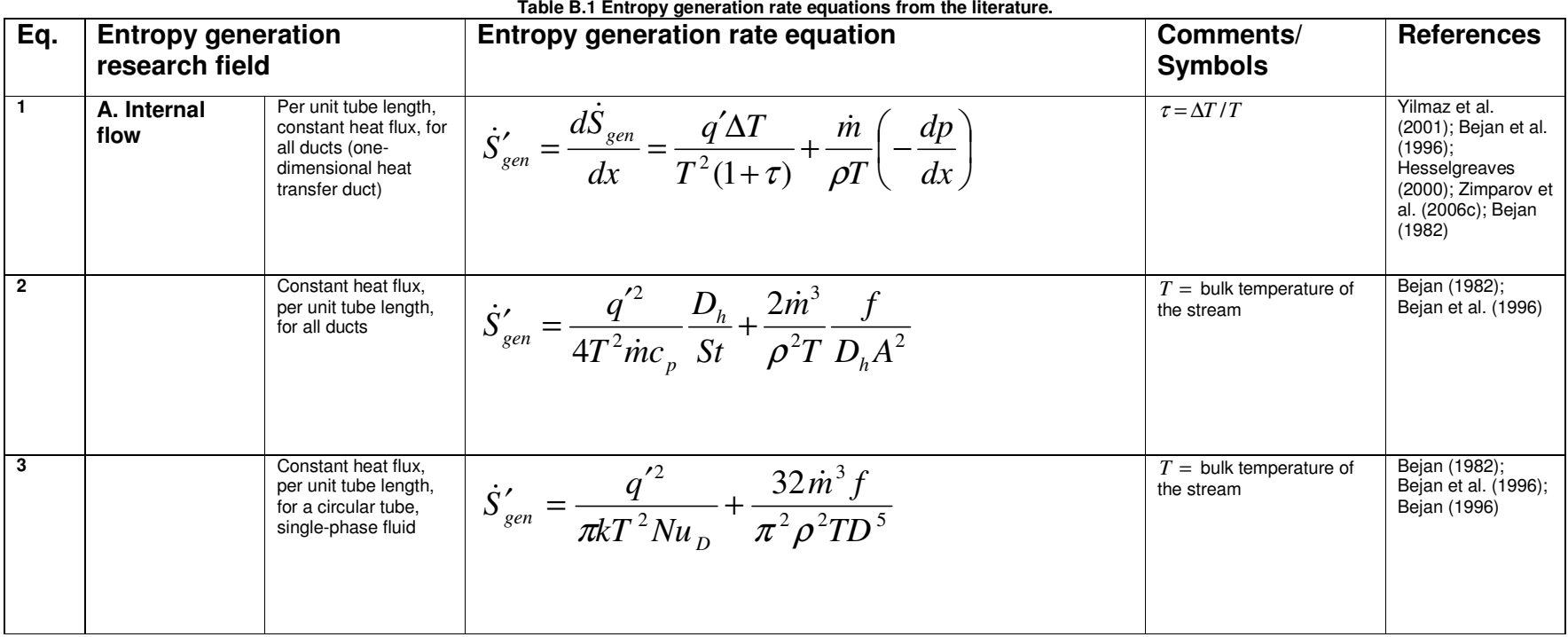

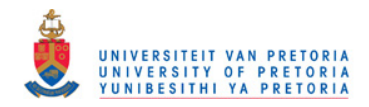

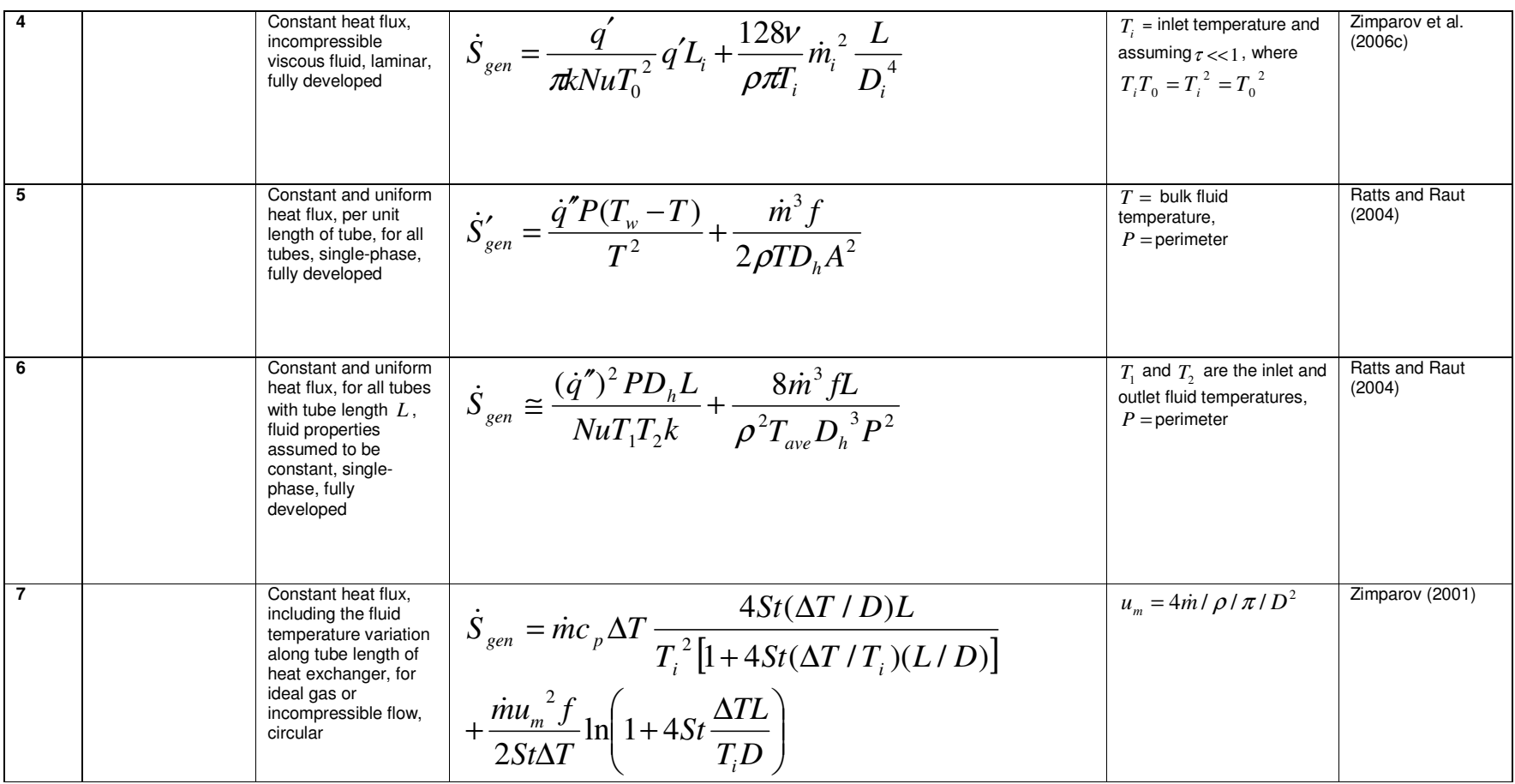

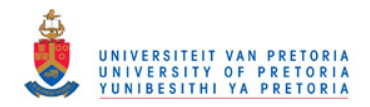

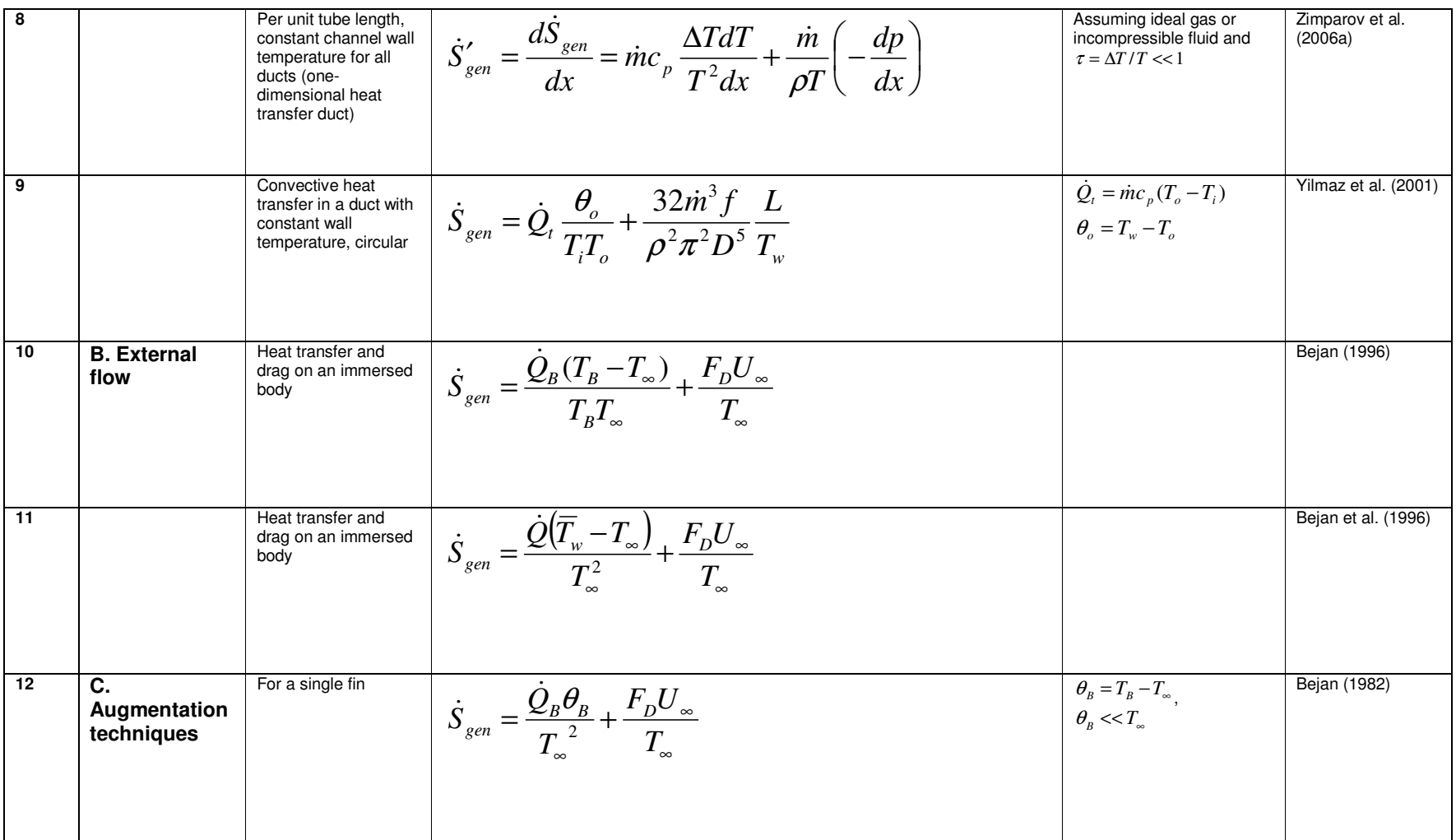

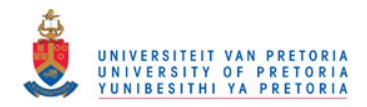

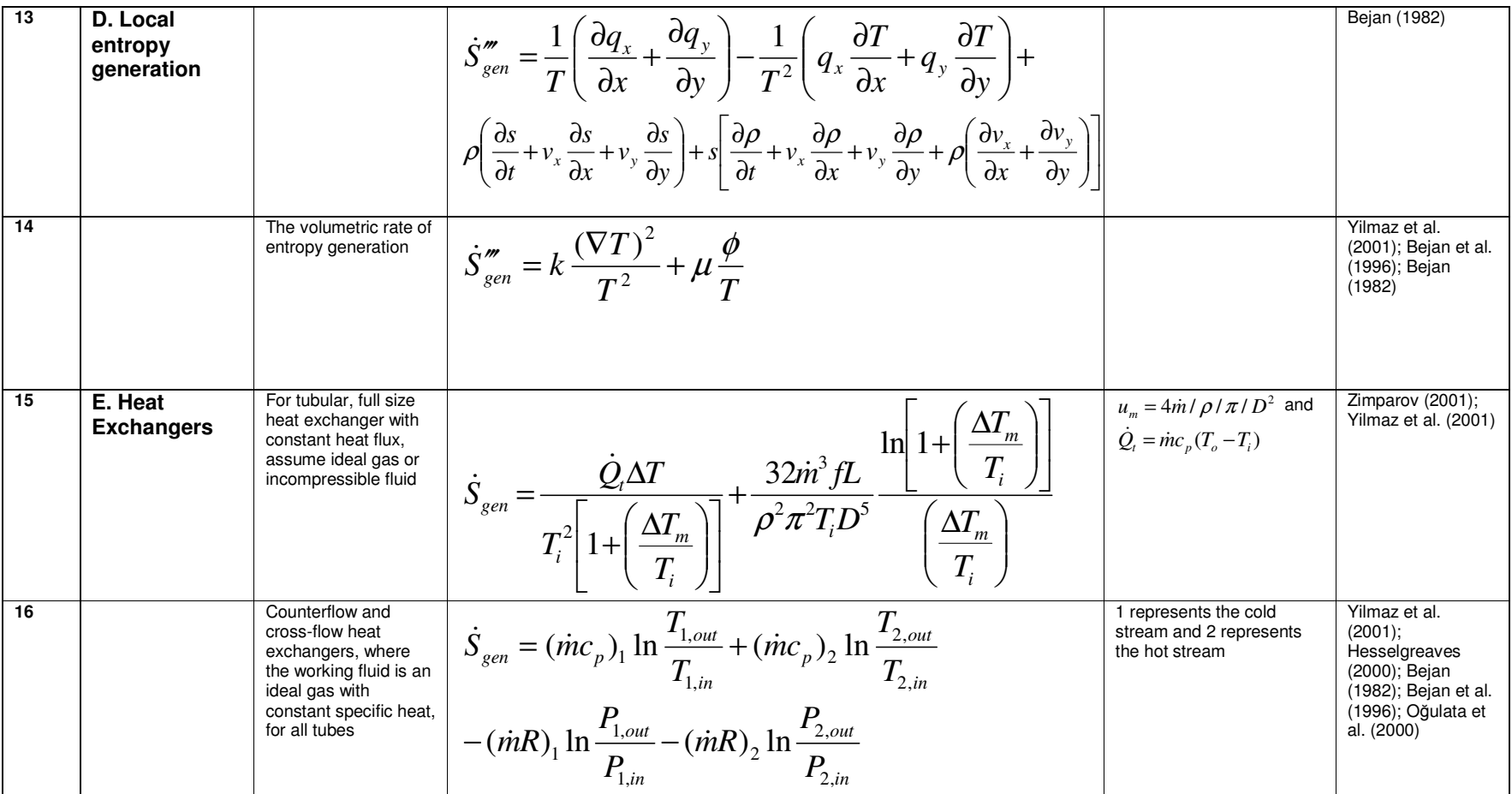

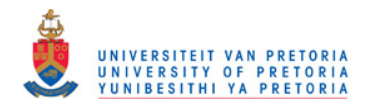

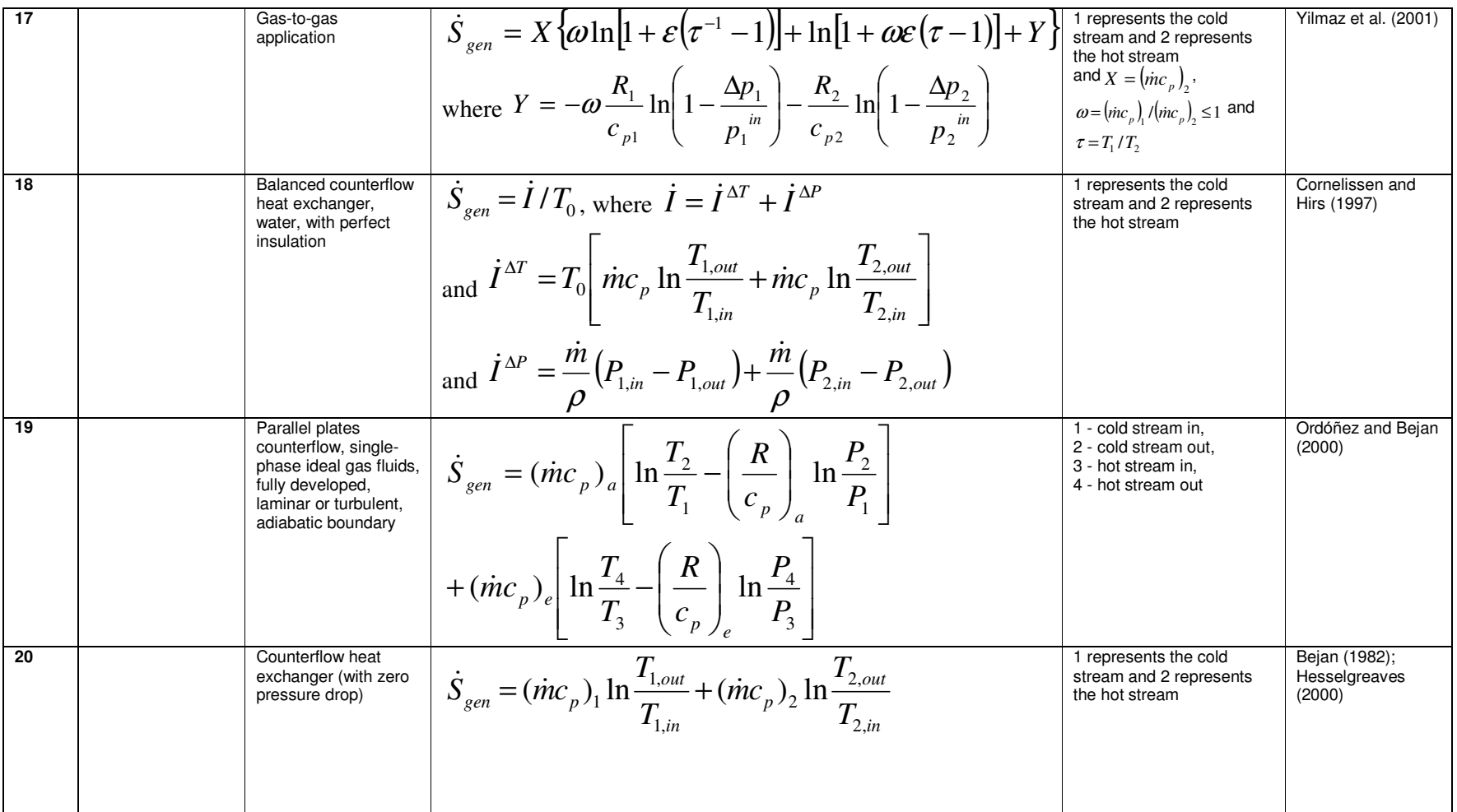

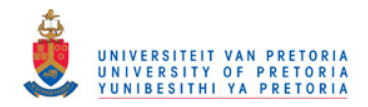

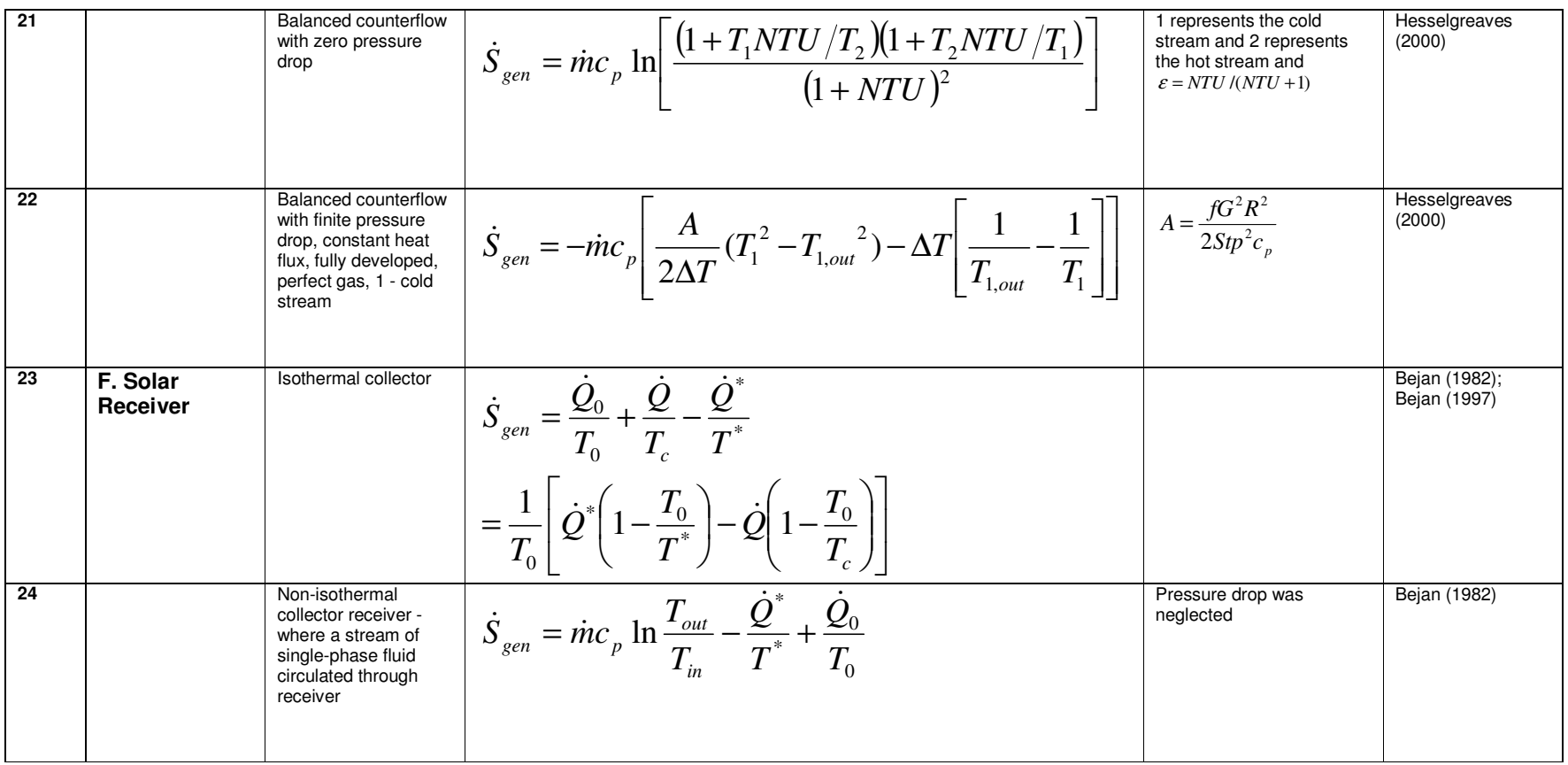

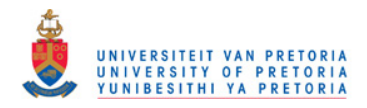

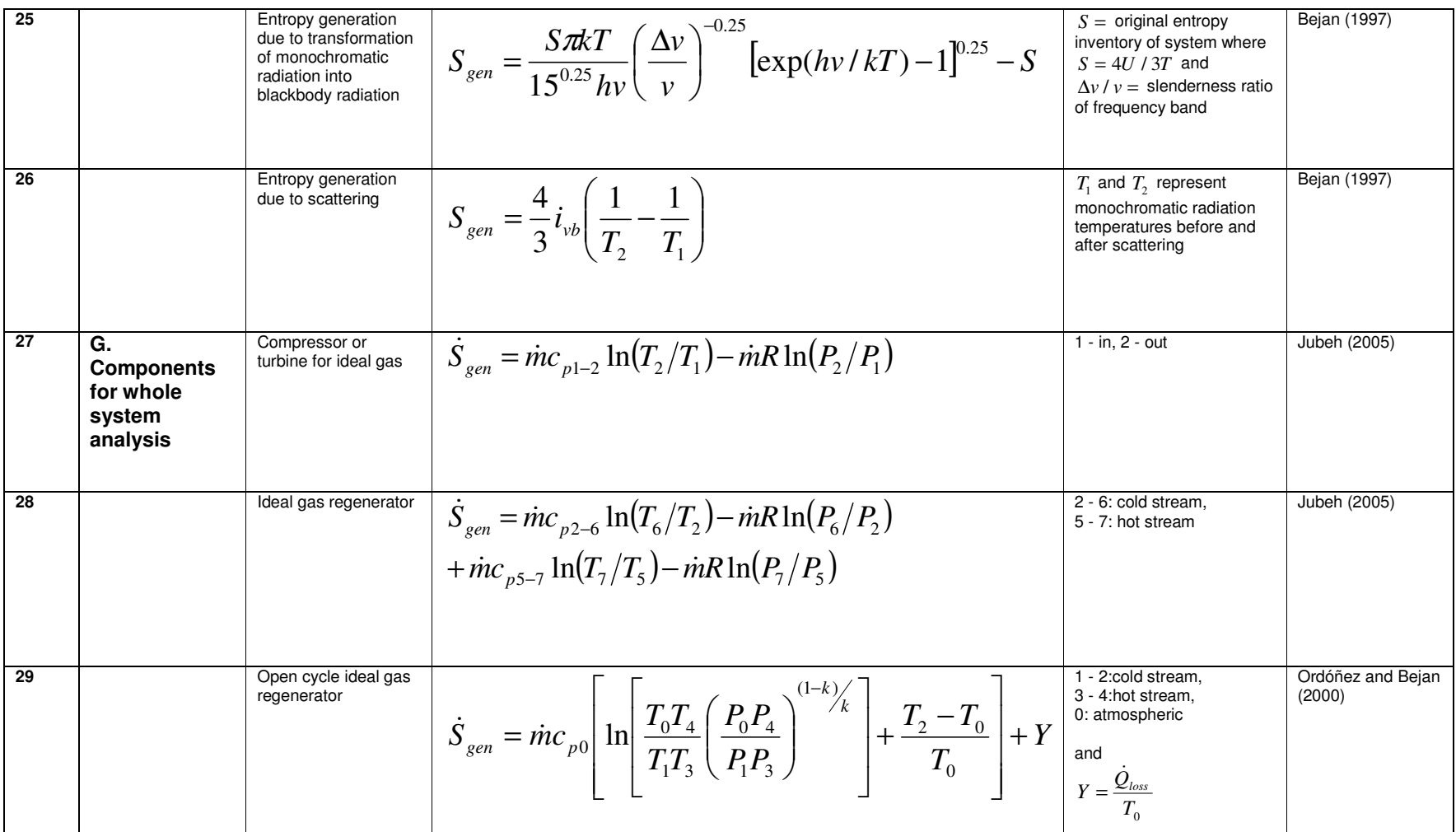

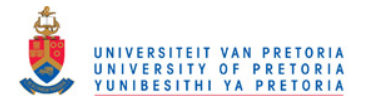

#### **References**

Bejan, A., 1982. *Entropy generation through heat and fluid flow*. Colorado: John Wiley.

Bejan, A. 1996. Method of entropy generation minimization, or modelling and optimization based on combined heat transfer and thermodynamics. Rev Gén Therm, 35, p. 637 - 646.

Bejan, A., Tsatsaronis, G. and Moran, M. 1996. Thermal design and optimization. New York: John Wiley.

Bejan, A. 1997. Advanced engineering thermodynamics. 2<sup>nd</sup> ed. Durham: John Wiley.

Cornelissen, R.L. and Hirs, G.G. 1997. Exergetic optimization of a heat exchanger. Energy Conversion and Management, 1 (15-17), p. 1567 - 1576.

Hesselgreaves, J.E. 2000. Rationalisation of second law analysis of heat exchangers. International Journal of Heat and Mass Transfer, 43 (22), p. 4189 - 4204.

Jubeh, N.M. 2005. Exergy analysis and second law efficiency of a regenerative Brayton cycle with isothermal heat addition. Entropy, 7 (3), p. 172 - 187.

Oğulata, R.T., Doba, F. and Yilmaz, T. 2000. Irreversibility analysis of cross flow heat exchangers. Energy Conversion and Management, 41 (15), p. 1585 - 1599.

Ordόñez, J.C. and Bejan, A. 2000. Entropy generation minimization in parallel-plates counterflow heat exchangers. International Journal of Energy Research, 24, p. 843 - 864.

Ratts, B.E. and Raut, A.G. 2004. Entropy generation minimization of fully developed internal flow with constant heat flux. Journal of Heat Transfer, 126 (4), p. 656 - 659.

Yilmaz, M., Sara, O.N. and Karsli, S. 2001. Performance evaluation criteria for heat exchangers based on second law analysis. Exergy, an International Journal, 1 (4), p. 278 - 294.

Zimparov, V. 2001. Extended performance evaluation criteria for enhanced heat transfer surfaces: heat transfer through ducts with constant heat flux. International Journal of Heat and Mass Transfer, 44 (1), p. 169 -180.

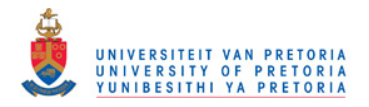

Zimparov, V.D., Da Silva, A.K. and Bejan, A. 2006a. Thermodynamic optimization of tree-shaped flow geometries with constant channel wall temperature. International Journal of Heat and Mass Transfer, 49, p. 4839 - 4849.

Zimparov, V.D., Da Silva, A.K. and Bejan, A. 2006c. Thermodynamic optimization of tree-shaped flow geometries. International Journal of Heat and Mass Transfer, 49, p. 1619 - 1630.

#### **Nomenclature**

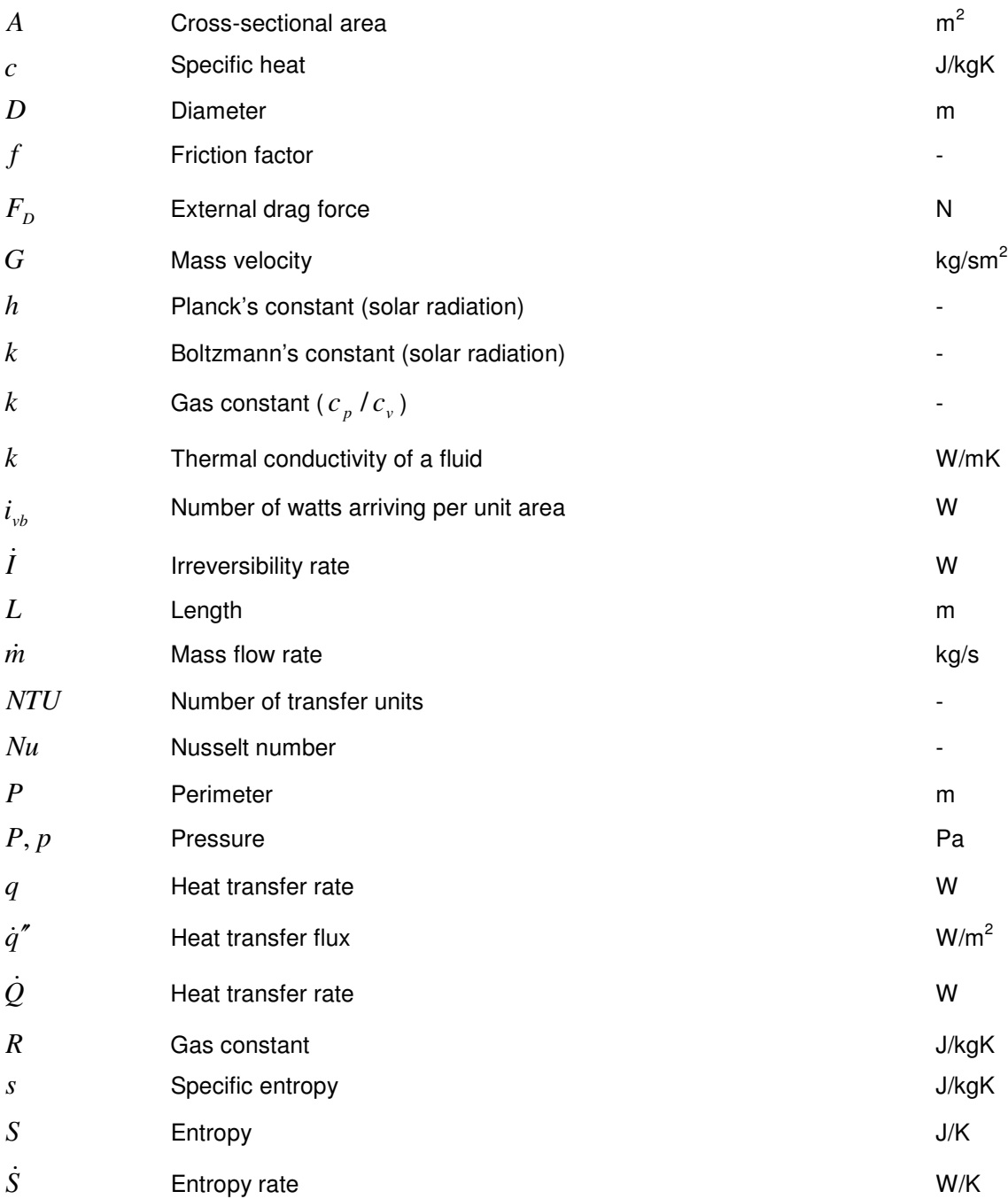

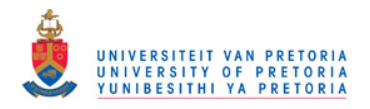

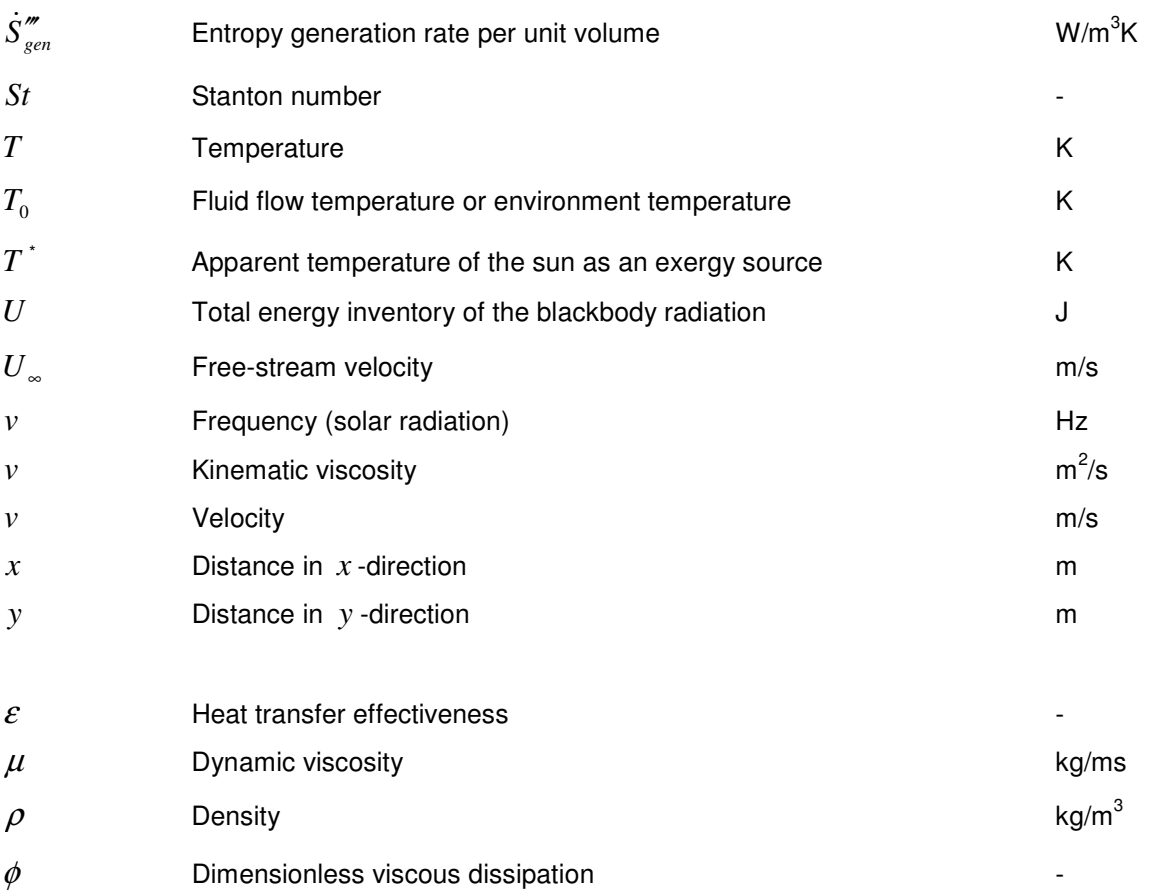

#### Subscripts:

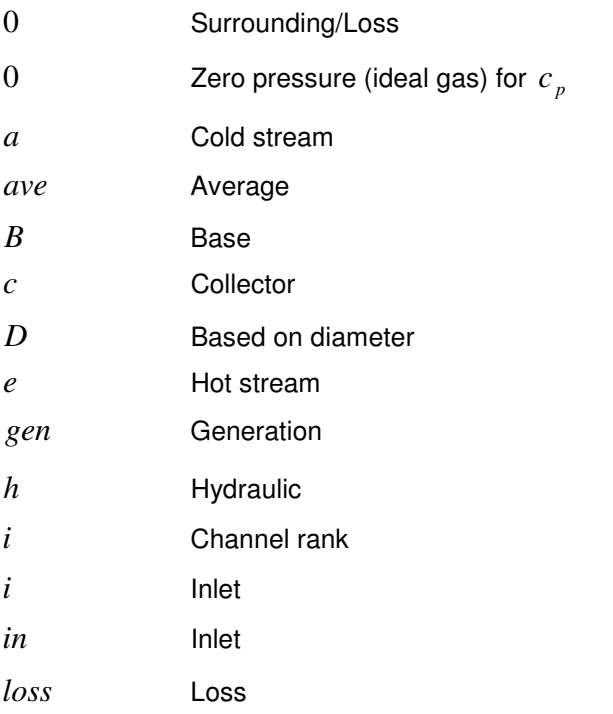

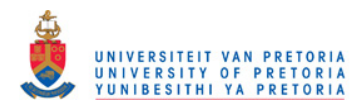

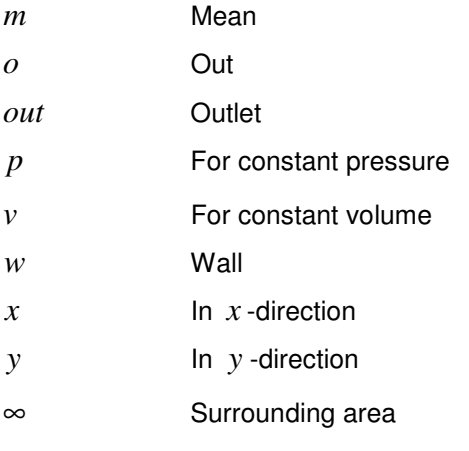

#### Superscripts:

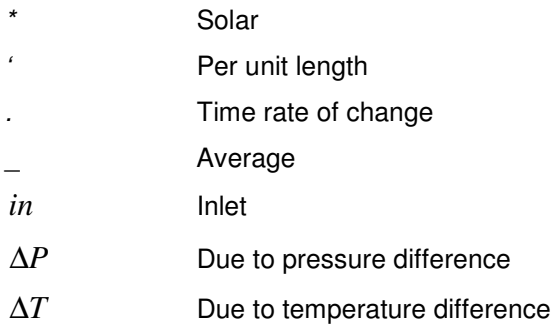

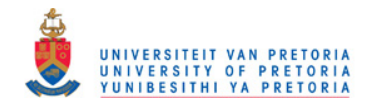

# Appendix C MATLAB CODE

M-File - collector

clc; format long; global Gyes global a0 global a1 global a2 global a3 global a4 global a5 global a6 global a7 global a8 global a9 global a10 global tel global Wn global As global r global choice global change global T0g global Ig global wg global P1g global hightg global lengthg global eg global Tsg global specreflg global kg global tg global ksolidg global betag global alphag %assumptions:  $TS = 1050;$ Tsurr =  $300;$ if change  $==1$  & T0g>0 Tsurr =  $T0q;$ end  $8Nu = 14;$  $\frac{2}{3}$ air at 750K<br>k =  $= 0.05$ ;  $spectel = 0.93;$ %Duffie & Beckman, 1991, p212 if change  $==1$  & specreflg>0  $spectel = spectroflq;$ end alpha  $= 0.98;$ if change ==1 & alphag>0 alpha =  $alpha$ j end

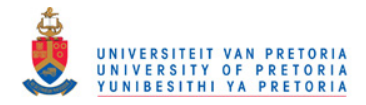

```
beta = 90;if change ==1 & betag>0
   beta = beta;
end
%average irradiance:
I = 1000;if change ==1 & Ig>0
   I = Ig;end
%concentrator error:
e = 0.0067;if change==1 & eg~=[] 
    e = eg; 
end
%wind factor: 1-10 times natural
w = 1;if change==1 \& wg>0
   w = wg;end
t = 1;disp('THE RELATIONSHIP BETWEEN THE INTERCEPTED ENERGY AND CAVITY APERTURE DIAMETER,') 
disp('WILL NOW BE CALCULATED FOR THE CAVITY RECEIVER') 
disp(' ') 
As = input('Collector area (m^2): ')
%might want to include a optical efficiency here?
rim = input('Rim angle of collector (in degrees): ') 
f = \sqrt{(4\pi)^*(\sinh(\sinh))^2/(1+\cosh(\sinh))^2)}%This is only a starting guess - a small guess such that it increases
Wn(t) = sqrt(4*(As/50000)/pi);%According to Reddy & Senhil Kumar (2008 & 2009) for Aw/A1 = 8
WnAs(t) = 8*pi*Wn(t)^2/4;rsphere(t) = sqrt((WnAs(t) + pi*Wn(t)^2/4)/3/pi);Qnetfirst = 0.001;increment = 0.01;
%first calculation
%assume total error
angle = 0;dangle = 1; 
sum = 0;
```
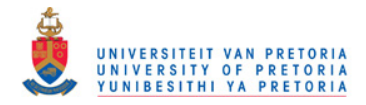

```
while angle < rim 
    dr = Wn(t) * cos d(angle)p = 2*f/(1+cosd(angle))n = 2 * \text{atan}(\text{dr}/2/p) / e %from appendix G
    r = 0.2316419;b1 = 0.319381530;b2 = -0.356563782;b3 = 1.781477937;b4 = -1.821255978;b5 = 1.330274429;x = n/2;f1 = 1/\sqrt{(2*pi) \cdot (2kp)} (-\frac{x^2}{2};t1 = 1/(1+r*x);
    Q = f1*(b1*t1 + b2*t1^2 + b3*t1^3 + b4*t1^4 + b5*t1^5);F = 1 - 2 \times Q;slope = 8*pi*I*f^2*sind(angle)/(1+cosd(angle))^2; %Global Pressure ratio should be global variable 
     %insulation thickness
    Gr = 9.81*(Wn(t)*sqrt(3))^3/(4.765*10^3-5/0.8)^2 Nu = 0.698*Gr^0.209*(1+cosd(beta))^0.968*(3.5)^-0.317*(1/sqrt(3))^0.425 
    h = w*Nu*/2/rsphere(t);
    Qloss(t) = 2*h * pi/4*Wn(t)^2 * (Ts-Tsurr);kins = 0.05;
    thick(t) = kins*4*pi*rsphere(t)^2*(Ts-Tsurr)/Qloss(t)*10;
     dQinter = specrefl*alpha*F*slope*pi/180*dangle; 
    if pi*(rsphere(t)+thick(t))^2 < 4*pi*f^2*(sind(rim))^2/(1+cosd(rim))^2 sum = sum + dQinter; 
     end
    angle = angle + change;
end
%aperture used to determine h
Gr = 9.81*(\text{Wn}(t)*sqrt(3))^3/(4.765*10^{\degree}-5/0.8)^{\degree}2Nu = 0.698*Gr^0.209*(1+cosd(beta))<sup>0</sup>.968*(3.5)^-0.317*(1/sqrt(3))^0.425
h = w * Nu * k / 2 / rsphere(t)
\text{Qloss}(t) = 2*h*pi/4*Wn(t)^2*(Ts-Tsurr);%include conduction heat loss
Qloss(t) = Qloss(t) + Qloss(t)/10;Qnet(t) = sum - Qloss(t)
```
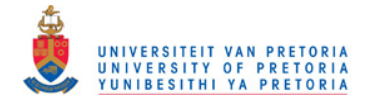

```
iteration = 0; 
while pi/4*Wn(t)^2 < As/100 %this is to make sure the concentration ratio ratio is larger than 100
     %according to Solar (Robert Pitz-Paal)
     iteration = iteration +1; 
    t = t + 1;
Wn(t) = Wn(t-1) + increment%According to Reddy & Senhil Kumar (2008 & 2009) for Aw/A1 = 8
WnAs(t) = 8 * pi * Wn(t)^2/4;rsphere(t) = sqrt((WnAs(t) + pi*Wn(t)^2/4)/3/pi);angle = 0;
dangle = 1;sum = 0;while angle < rim 
    dr = Wn(t) * \cos d(\text{angle});p = 2*f/(1+cosd(angle));
    n = 2*atan(dr/2/p)/e %from appendix G
    r = 0.2316419;b1 = 0.319381530;b2 = -0.356563782;b3 = 1.781477937;b4 = -1.821255978;b5 = 1.330274429;x = n/2;f1 = 1/\sqrt{(2*pi) \cdot \sqrt{(x^2)/2}};
    t1 = 1/(1+r*x);
    Q = f1*(b1*t1 + b2*t1^2 + b3*t1^3 + b4*t1^4 + b5*t1^5);F = 1 - 2 \times Q;slope = 8*pi*I*f^2*sind(angle)/(1+cosd(angle))^{2}; %insulation thickness
    Gr = 9.81*(Wn(t)*sqrt(3))^3/(4.765*10^{\circ}-5/0.8)^2Nu = 0.698*Gr^0.209* (1+cosd(beta))^0.968*(3.5)^{-0.317*}(1/sqrt(3))^0.425h = w * Nu * k / 2 / rsphere(t);
    Qloss(t) = 2*h*pi/4*Wn(t)^2*(Ts-Tsurr);
     kins = 0.05; 
    thick(t) = kins*4*pi*rsphere(t)^2*(Ts-Tsurr)/Qloss(t)*10;
     dQinter = specrefl*alpha*F*slope*pi/180*dangle; 
    if pi*(rsphere(t)+thick(t))^2 < 4*pi*f^2*(sind(rim))^2/(1+cosd(rim))^2
```
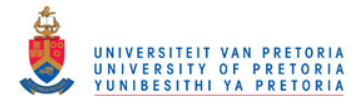

```
 sum = sum + dQinter; 
 end
angle = angle + change;
```
end

```
Gr = 9.81*(Wn(t)*sqrt(3))^3/(4.765*10^3-5/0.8)^2Nu = 0.698*Gr^0.209*(1+cosd(beta))^0.968*(3.5)^-0.317*(1/sqrt(3))^0.425h = w * Nu * k / 2 / rsphere(t)
Qloss(t) = 2*h*pi/4*Wn(t)^2*(Ts-Tsurr);%include conduction heat loss
Qloss(t) = Qloss(t) + Qloss(t)/10;Qnet(t) = sum - Qloss(t);end
plot(Wn,Qnet) 
p = polyfit(Wn,Qnet,10) 
for z = 1: length (Wn)
        PQnet(z) = p(11) + p(10)*Wn(z) + p(9)*Wn(z)^2 + p(8)*Wn(z)^3 + p(7)*Wn(z)^4 +
p(6)*Wn(z)^5 + p(5)*Wn(z)^6 + p(4)*Wn(z)^7 + p(3)*Wn(z)^8 + p(2)*Wn(z)^9 + p(1)*Wn(z)^10;end
  fid = fopen('gauss.txt','w'); 
         fprintf(fid,'%6.10f ',c); 
         fclose(fid); 
         %it seems that the ALG061 is very sensitive for digits, therefor
         %'%6.10f: meaning 10 digits.
         ALG061 
        a0 = p(11);a1 = p(10);a2 = p(9);a3 = p(8);a4 = p(7);a5 = p(6);
        a6 = p(5);a7 = p(4);a8 = p(3);
        a9 = p(2);a10 = p(1);for z = 1: length (Wn)
        FQnet(z) = X(1) + X(2)*Wn(z) + X(3)*Wn(z)^2 + X(4)*Wn(z)^3 + X(5)*Wn(z)^4; end
         Figure(1)
```
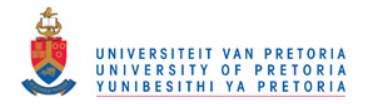

 plot(Wn,FQnet) hold on plot(Wn,PQnet) hold off Figure(2) plot(Wn,PQnet) xlabel('Wn: Aperture diameter (m)'); ylabel('Qnet intercepted (W)'); clear X clear r clear k

%so now, FQnet is a function of Wn, which is a function of D and L of the %receiver

% thus, if  $Wn = Dap = sqrt(D*L/2/pi)$ 

```
Q* - Qloss = a0 + a1*sqrt(D*L/2/pi) + a2*(D*L/2/pi) + a3*(sqrt(D*L/2/pi))^3 +a4*(sqrt(D*L/2/pi))^4;%also, accompanying this equation, are two constraints for the smallest and
%largest diameter
```
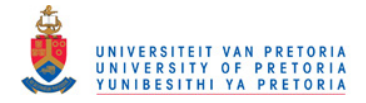

```
function [F]=fun(X);
% fun
\tilde{S}% Function evaluation for optimisation. This function should yield
% the objective function value.
% 
% synopsis:
olo olo
     [F] = \text{fun}(X)%
   where:
% 
\begin{array}{ll}\n\text{\$} & \text{F = objective function value} \\
\text{\$} & \text{X = variable vector}\n\end{array}X = variable vector\frac{1}{2}global Gyes 
global a0 
global a1 
global a2 
global a3 
global a4 
global a5 
global a6 
global a7 
global a8 
global a9 
global a10 
global tel 
global Wn 
global As 
global r 
global choice 
global change 
global T0g 
global Ig 
global wg 
global P1g 
global hightg 
global lengthg 
global eg 
global Tsg 
global specreflg 
global kg 
global tg 
global ksolidg 
global betag 
global alphag 
%parameters:
ec = Gyes(tel, 2)/100;et = Gves(tel, 5)/100;rlow = Gyes(tel, 3);
rhigh = Gyes(tel, 4);
mlow = Gyes(tel, 8);mhigh = Gyes(tel, 9);%for r = rlow:0.05:rhigh
m = (mhigh - mlow) / (rhigh-rlow) * (r-rlow) + mlow;%Recuperator:
```
hight =  $1;$ 

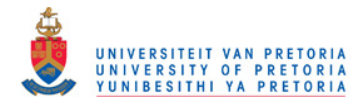

```
%if hightg>0
% hight=hightg;
%end
t = 0.001;%if tg>0
\frac{1}{6} t = tq;
%end
ksolid = 401;%if ksolidg>0
% ksolid=ksolidg;
%end
P1 = 80000;%if P1g>0
\textdegree P1=P1q;
%end
T1 = 300; 
%if T0g>0
\frac{1}{6} T1=T0g;
%end
T0=T1;8X(4) = X4/1000 for scaling
%Cold side point3-4:
%assume mu,cold and Pr,c at +-350C
muc = 3.101*10^{\circ} - 5;Prc = 0.6937; 
kc = 0.04721;cpc = 1056; 
rhoc = 0.5664*(r*P1)/100000;
mplate = 2*m/hight * (t+X(4)/1000/X(3)/2 * (X(3)+1));Rec = 4*X(3)*mplate/muc/X(4)*1000/(X(3)+1)^2;fc = (0.79*log(Rec) - 1.64)^{-2};Nuc = fc/8*Prc*(Rec-1000)/(1+12.7*(fc/8)^0.5*(Prc^2(2/3)-1));hc = kc/X(4)*1000*Nuc;%Hot side point9-10:
%assume mu,hot and Pr,h at +-450C
muh = 3.415*10^{\circ} - 5;Prh = 0.6965; 
kh = 0.05298;cph = 1081;rhoh = 0.488*(r*P1)/100000;
Reh = 4*X(3)*mplate/muh/X(4)*1000/(X(3)+1)^2;fh = (0.79 * log(Reh) - 1.64)^{-2};Nuh = fh/8*Prh*(Reh-1000)/(1+12.7*(fh/8)^0.5*(Prh^(2/3)-1));
hh = kh/X(4)*1000*Nuh;Rf = 0.0004;Asplate = X(5) * X(4) / 1000 * (X(3) + 1) * (1 + 1/X(3));
```
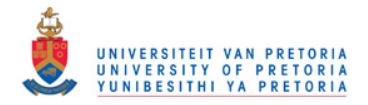

```
U = (1/hc + 2*Rf + X(5)/ksolid + 1/hh)^{-1};NTU = U*Asplate/mplate/cpc; 
c = cpc/cph;er = (1-exp(-NTU*(1-c)))/(1-c*exp(-NTU*(1-c)));
%constants
R = 287;cp = 1004;dT23 = 2;dT45 = 2;dT67 = 2;dT89 = 2;dP23 = 0.001;dP34 = (f c * X(5) / (X(4) / 1000)^5 * 8 * mplate^2 * X(3)^2 / (X(3) + 1)^4 / rhoc) / (P1 * r * (1 - dP23))%the pipes going up to the receiver should be smaller in diameter to
%maximize solar availability (according to Shah the pipe losses are 1%)
dP45 = 0.004;dP56 = 0.04;dP67 = 0.004;dP89 = 0.001;dP910 = (fh * X(5) / (X(4) / 1000)^5 * 8 * mplate^2 * X(3)^2 / (X(3) + 1)^4 /rhoh) / P1Qloss23 = 2;\text{Qloss45} = 2;\Omegaloss67 = 2;
Qloss89 = 2;Qlossr = 2;k = 1.4;clear i
clear D
clear E
%phase1:
    T2 = (T1*(1+(r*((k-1)/k)-1)/ec));T3 = (T2 - dT23);%phase2:
     %initial guess
    T5 = 800; %choice 2 = pipe
    if choice == 2
```
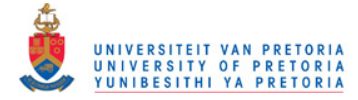

```
X(6)=1; end
```

```
%round/plate - X(6) = 1Q = a0 + a1*sqrt((X(1)/100)*X(2)/4/pi*(X(6)+1)) + a2*((X(1)/100)*X(2)/4/pi*(X(6)+1))+ a3*((X(1)/100)*X(2)/4/pi*(X(6)+1))^(3/2) + a4*((X(1)/100)*X(2)/4/pi*(X(6)+1))^2 + 
a5*((X(1)/100)*X(2)/4/pi*(X(6)+1))^(5/2) + a6*((X(1)/100)*X(2)/4/pi*(X(6)+1))^3 +
a^{7*}((X(1)/100)*X(2)/4/pi*(X(6)+1))^(7/2) + a8*(X(1)/100)*X(2)/4/pi*(X(6)+1))^4 +a9*(X(1)/100)*X(2)/4/pi*(X(6)+1))^(9/2) + a10*((X(1)/100)*X(2)/4/pi*(X(6)+1))^5;T6 = Q/m/1145 + T5;T7 = T6 - dT67;%phase3:
    P2 = P1*r;P3 = P2*(1-dP23);P4 = P3*(1-dP34);P5 = P4*(1-dP45)mu = 4.2 * 10^{\circ} - 5;rho = 0.34*(r*P1)/100000;
     %round/plate:
     if choice==1 
        P6 = P5 - ((0.79 * log(4 * m * X(6) /mu / (X(6) + 1)^2) / (X(1) /100)) -1.64)^{-1}2)*(X(2)/(X(1)/100)^5)*(8*m^2*X(6)^2/rho/(X(6)+1)^4)
     end
     if choice == 2 
        P6 = P5 - ((0.79 * log(4 * m/mu/pi/(X(1)/100)) - 1.64)^{-1} -2)*(X(2)/(X(1)/100)^5)*(8*m^2/rho/pi^2);
     end
    P7 = P6*(1-dP67);P10 = P1:
    P9 = P10*(1+dP910);P8 = P9*(1+dP89);
%phase4:
    T8 = T7*(1-et*(1-1/((P7/P8)^((k-1)/k))));
T9 = T8 - dT89;T10 = T9 - err*(T9-T2);%phase5:
    T4 = \text{er}*(T9-T3) + T3;
    T5 = T4 - dT45;D(1) = 800;D(2) = T5;%___________________________________________________________________
     %repeat:
  i=2;while (abs(D(i)-D(i-1)) > 0.001) & (i < 100)i = i+1;%phase2:
     %initial guess
```
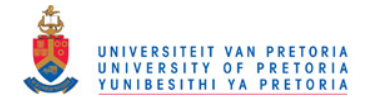

```
 %choice 2 = pipe
    if choice == 2X(6)=1; end
    %round/plate - X(6) =1
        Q = a0 + a1*sqrt((X(1)/100)*X(2)/4/pi*(X(6)+1)) +a2*(X(1)/100)*X(2)/4/pi*(X(6)+1)) + a3*(X(1)/100)*X(2)/4/pi*(X(6)+1))^(3/2) +a4*( (X(1)/100)*X(2)/4/pi*(X(6)+1))^2 + a5*((X(1)/100)*X(2)/4/pi*(X(6)+1))^(5/2) +a6*(X(1)/100)*X(2)/4/pi*(X(6)+1))^3 + a7*(X(1)/100)*X(2)/4/pi*(X(6)+1))^2 +a8*(X(1)/100)*X(2)/4/pi*(X(6)+1))^4 + a9*(X(1)/100)*X(2)/4/pi*(X(6)+1))^{\circ(9/2)} +a10*((X(1)/100)*X(2)/4/pi*(X(6)+1))^5;
   T6 = Q/m/1145 + T5;T7 = T6 - dT67;%phase3:
   P2 = P1*r;P3 = P2*(1-dP23);P4 = P3*(1-dP34);P5 = P4*(1-dP45);
   mu = 4.2 * 10^{\circ} - 5;rho = 0.34*(r*P1)/100000;
     if choice==1 
       P6 = P5 - ((0.79 * log(4*mx(6)/mu/(X(6)+1)^2)/(X(1)/100))-1.64)^-
2)*(X(2)/(X(1)/100)^5)*(8*m^2*X(6)^2/rho/(X(6)+1)^4);
     end
     if choice == 2 
       P6 = P5 - ((0.79 * log(4 * m/mu/pi)/(X(1)/100)) - 1.64)^{-1}2)*(X(2)/(X(1)/100)^5)*(8*m^2/rho/pi^2);
     end
   P7 = P6*(1-dP67);P10 = P1;P9 = P10*(1+dP910);P8 = P9*(1+dP89);
%phase4:
   T8 = T7*(1-et*(1-1/((P7/P8)^((k-1)/k))));
   T9 = T8 - dT89;T10 = T9 - er*(T9-T2);%phase5:
  T4 = er*(T9-T3)+T3;T5 = T4 - dT45;D(i) = T5;end
Sqen1 = m*1007*log(T2/T1) - m*R*log(P2/P1)Sgen2 = m*1007*log(T3/T2) - m*R*log(P3/P2) + Qloss23/T0Sgen3 = m*1145*log(T5/T4) - m*R*log(P5/P4) + Qloss45/T0Sgen4 = m*1070*(log((T4*T10/T3/T9)*(P4*P1/P3/P9)^((1-k)/k)) + (T10-T1)/T0) + Qlossr/T0Sgen4a = m*1070*(log((T4*T10/T3/T9))+(T10-T1)/T0)-m*K*log((P4*P1/P3/P9))+Qlossr/T0Sgen5 = m*1145*log(T6/T5) - m*R*log(P6/P5)Sgen6 = m*1145*log(T7/T6) - m*R*log(P7/P6) + Qloss67/T0Sgen7 = m*1070*log(T9/T8) - m*R*log(P9/P8) + Qloss89/T0
```
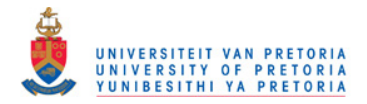

```
Sgen8 = m*1145*log(T8/T7) - m*R*log(P8/P7)Sgen = Sgen1+Sgen2+Sgen3+Sgen4+Sgen5+Sgen6+Sgen7+Sgen8 
%syms Wnet
-Q;-T0*Sgen; 
%objective function
%Wnet = -T0*Sgen + Q + m*1007*(T1-T10) - m*T1*1007*log(T1/T10);Wnet = -T0*Sgen + Q - m*T1*1007*log(T1/T10);%Note: The term m*1070*(T10-T1)/T0) at the recuperator entropy generation
% Sgen4, should actually be added here, but as it is it is fine
F1 = m*1145*(T7-T8)-m*1007*(T2-T1);\S T1\S T2
$T3\ST4
8T5$T68T7%T8
%T9
%T10
\mathrm{m}%m*1007*(T1-T10)-m*T1*1007*log(T1/T10)
```
F=-Wnet  $F1$ 

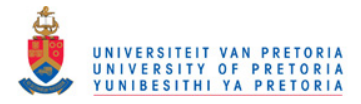

```
function [GF]=gradf(X);
% gradf
%
% Gradient evaluation for optimisation. This function should yield
% the gradient vector of the objective function.
% 
% synopsis:
%
    [GF] = gradf(X)olo olo
   where:
% 
       GF = gradient vector of the objective function% X = variable vector
% 
h = 0.00000001;clear Xgradientp
clear Xgradientn
Xgradient p = X + [h 0 0 0 0 0];Xgradient = X - [h 0 0 0 0 0];GF(1) = (fun(Xgradient p) - fun(Xgradient)) / (h*2);
clear Xgradientp
clear Xgradientn
Xgradient p = X + [0 h 0 0 0 j;Xgradient = X - [0 h 0 0 0 0];GF(2) = (fun(Xgradient p) - fun(Xgradient)) / (h*2);
clear Xgradientp
clear Xgradientn
Xgradient p = X + [0 0 h 0 0 j;Xgradient = X - [0 0 h 0 0 0];GF(3) = (fun(Xgradient p) - fun(Xgradient)) / (h*2);
clear Xgradientp
clear Xgradientn
Xgradient p = X + [0 0 0 h 0 0];Xgradient = X - [0 0 0 h 0 0];GF(4) = (fun(Xgradient p) - fun(Xgradient)) / (h*2);
clear Xgradientp
clear Xgradientn
Xgradient p = X + [0 0 0 0 h 0];Xgradient = X - [0 0 0 0 h 0];GF(5) = (fun(Xgradient p) - fun(Xgradient)) / (h*2);
clear Xgradientp
clear Xgradientn
Xgradient p = X + [0 0 0 0 0 h];Xgradient = X - [0 0 0 0 0 h];GF(6) = (fun(Xgradient p) - fun(Xgradient)) / (h*2);
```
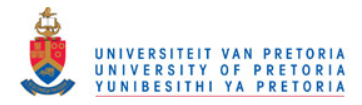

```
function [C]=conin(X);
% conin
%
% Inequality constraint function evaluation for optimisation. This
% function should yield the inequality constraint function values.
% 
% synopsis:
C = \text{conin}(X)olo olo
    where:
% 
% C = inequality constraint function values
% X = variable vector
global Gyes 
global a0 
global a1 
global a2 
global a3 
global a4 
global a5 
global a6 
global a7 
global a8 
global a9 
global a10 
global tel 
global Wn 
global As 
global r 
global choice 
global change 
global T0g 
global Ig 
global wg 
global P1g 
global hightg 
global lengthg 
global eg 
global Tsg 
global specreflg 
global kg 
global tg 
global ksolidg 
global betag 
global alphag 
   if choice == 2 
    X(6)=1;end
C(1) = (X(1)/100) *X(2) * (X(6)+1)/16-As/100;C(2) = Wn(2) -sqrt((X(1)/100) *X(2) * (X(6) + 1)/4/pi);%pipe/plate
if choice==1 
    C3 = X(1)/100/2*(X(6)+1)-(sqrt(3)-1)/2*sqrt(X(1)/100*X/2)/4/pi*(X(6)+1));end
if choice == 2 
    C3 = 2*X(1)/100 - (sqrt(3)-1)/2*sqrt(X(1)/100*X(2)/2/pi);
end
C(3) = C3;C(4) = Tsfunc(X) - 1200;C(5) = - (X(1)/100);
C(6) = -X(2);C7 = sqrt(As/pi) 
C(7) = X(5) - C7;if choice==1 
C(8) = 2.5-X(6);
end
```
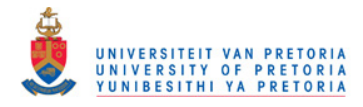

```
function [GC]=gradc(X);
% gradc
%
% Gradient evaluation for optimisation. This function should yield
% the gradient vectors of the inequality constraint functions.
% 
% synopsis:
%
    [GC] = gradC(X)olo olo
   where:
olo olo
       GC = gradient vectors for inequality constraints% X = variable vector
% 
global Gyes 
global a0 
global a1 
global a2 
global a3 
global a4 
global a5 
global a6 
global a7 
global a8 
global a9 
global a10 
global tel 
global Wn 
global As 
global r 
global choice 
global change 
global T0g 
global Ig 
global wg 
global P1g 
global hightg 
global lengthg 
global eg 
global Tsg 
global specreflg 
global kg 
global tg 
global ksolidg 
global betag 
global alphag 
GC(1,1) = X(2)/100*(X(6)+1)/16;
GC(1,2) = (X(1)/100) * (X(6)+1)/16;GC(1,3) = 0;GC(1, 4) = 0;GC(1, 5) = 0;if choice==1 
    GC(1,6) = (X(1)/100) *X(2)/16;
end
if choice==2 
    GC(1, 6) = 0;end
GC(2,1) = -X(2)/100*(X(6)+1)/4/pi*0.5*((X(1)/100)*X(2)*(X(6)+1)/4/pi)^{-0.5};GC(2,2) = -(X(1)/100)*(X(6)+1)/4/pi*0.5*((X(1)/100)*X(2)*(X(6)+1)/4/pi)^{-0.5};
GC(2, 3) = 0;GC(2, 4) = 0;GC(2, 5) = 0;if choice==1 
     GC(2,6) = -(X(1)/100)*X(2)/4/pi*0.5*(X(1)/100)*X(2)*(X(6)+1)/4/pi)^{-0.5};end
```
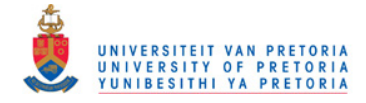

```
if choice ==2 
   GC(2, 6) = 0;end
if choice ==1 
    GC(3,1) = 1/200 \times X(6) + 1/200 -1648431872091733/180143985094819840/(X(1)*X(2)/pi*(X(6)+1))^(1/2)*X(2)/pi*(X(6)+1); 
    GC(3, 2) =1648431872091733/180143985094819840/(X(1)*X(2)/pi*(X(6)+1))^(1/2)*X(1)/pi*(X(6)+1); 
    GC(3,3) = 0;GC(3, 4) = 0;GC(3, 5) = 0;GC(3,6) = 1/200 \times X(1) -
1648431872091733/180143985094819840/(X(1)*X(2)/pi*(X(6)+1))^(1/2)*X(1)*X(2)/pi; 
end
if choice == 2 
    GC(3, 1) = 1/50-1648431872091733/180143985094819840*2^(1/2)/(X(1)*X(2)/pi)^(1/2)*X(2)/pi; 
    GC(3,2) = -1648431872091733/180143985094819840*2^(1/2)/(X(1)*X(2)/pi)^(1/2)*X(1)/pi;GC(3,3) = 0;GC(3, 4) = 0;GC(3,5) = 0;GC(3, 6) = 0;end
h = 0.00001;GC(4,1) = (Tsfunc(X+[h 0 0 0 0]) - Tsfunc(X-[h 0 0 0 0]))/(2*h);GC(4, 2) = (Tsfunc(X+[0 h 0 0 0]) - Tsfunc(X-[0 h 0 0 0]))/(2*h);GC(4,3) = (Tsfunc(X+[0 0 h 0 0 ])-Tsfunc(X-[0 0 h 0 0 ]))/(2*h);GC(4, 4) = (Tsfunc(X+[0 0 0 h 0 0]) - Tsfunc(X-[0 0 0 h 0 0]))/(2*h);GC(4,5) = (Tsfunc(X+[0 0 0 0 h 0]) - Tsfunc(X-[0 0 0 0 h 0]))/(2*h);GC(4, 6) = (Tsfunc(X+[0 0 0 0 0 h]) - Tsfunc(X-[0 0 0 0 h]))/(2*h);GC(5,1) = -1/100;GC(5, 2) = 0;GC(5,3) = 0;GC(5, 4) = 0;GC(5, 5) = 0;GC(5, 6) = 0;GC(6, 1) = 0;GC(6, 2) = -1;GC(6,3) = 0;GC(6, 4) = 0;GC(6, 5) = 0;GC(6, 6) = 0;GC(7, 1) = 0;GC(7, 2) = 0;GC(7, 3) = 0;GC(7, 4) = 0;GC(7, 5) = 1;GC(7, 6) = 0;if choice==1 
    GC(8, 1) = 0;GC(8, 2) = 0;GC(8, 3) = 0;GC(8, 4) = 0;GC(8, 5) = 0;GC(8, 6) = -1;end
```
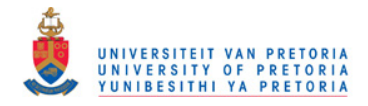

function [Tsout]=Tsfunc(X);

global Gyes global a0 global a1 global a2 global a3 global a4 global a5 global a6 global a7 global a8 global a9 global a10 global tel global Wn global As global r global choice global change global T0g global Ig global wg global P1g global hightg global lengthg global eg global Tsg global specreflg global kg global tg global ksolidg global betag global alphag %parameters:  $ec = Gyes(tel, 2)/100;$  $et = Gyes(tel, 5)/100;$  $r$ low = Gyes(tel, 3); rhigh =  $Gyes(tel, 4)$ ;  $mlow = Gyes(tel, 8);$ mhigh = Gyes(tel,9);  $sfor r = rlow: 0.05:rho$  $m = (mhigh - mlow) / (rhigh-rlow) * (r-rlow) + mlow;$ %Recuperator: hight = 1; %if hightg>0 % hight=hightg; %end  $t = 0.001;$ %if tg>0  $\frac{1}{6}$  t = tg; %end  $ksolid = 401;$ %if ksolidg>0 % ksolid=ksolidg; %end

 $P1 = 80000;$ 

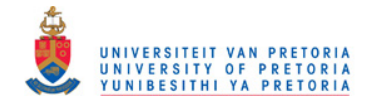

```
%if P1g>0
\frac{1}{6} P1=P1q;
%end
T1 = 300; 
%if T0g>0
\frac{1}{6} T1=T0g;
%end
T0=T1;8X(4) = X4/1000 for scaling
%Cold side:
%assume mu,cold and Pr,c at +-350C
muc = 3.101*10^{\wedge}-5;Pro = 0.6937;kc = 0.04721;cpc = 1056; 
rhoc = 0.5664*(r*P1)/100000;
mplate = 2*m/hight*(t+X(4)/1000/X(3)/2*(X(3)+1));Rec = 4*X(3)*mplate/muc/X(4)*1000/(X(3)+1)^2;fc = (0.79*log(Rec) - 1.64)^{-2};Nuc = fc/8*Prc*(Rec-1000)/(1+12.7*(fc/8)^0.5*(Prc^2/3)-1));hc = kc/X(4)*1000*Nuc;%Hot side:
%assume mu,hot and Pr,h at +-450C
muh = 3.415*10^{\circ} - 5;Prh = 0.6965; 
kh = 0.05298:cph = 1081; 
rhoh = 0.488*(r*P1)/100000;
Reh = 4*X(3)*mplate/muh/X(4)*1000/(X(3)+1)^2;fh = (0.79 * log(Reh) - 1.64)^{-2};Nuh = fh/8*Prh*(Reh-1000)/(1+12.7*(fh/8)^0.5*(Prh^(2/3)-1));
hh = kh/X(4)*1000*Nuh;RF = 0.0004:
Asplate = X(5) * X(4)/1000 * (X(3)+1) * (1+1/X(3));U = (1/hc + 2*Rf + X(5)/ksolid + 1/hh)^{-1};NTU = U*Asplate/mplate/cpc; 
c = cpc/cph;er = (1-exp(-NTU*(1-c)))/(1-c*exp(-NTU*(1-c)));
```
#### %constants

 $R = 287;$  $cp = 1004;$  $dT23 = 2;$ 

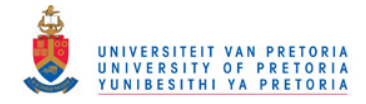

```
dT45 = 2;dT67 = 2;dT89 = 2;dP23 = 0.001;dP34 = (fc*X(5)/(X(4)/1000)^5*8*mplate^2*X(3)^2/(X(3)+1)^4/rhoc)/(P1*r*(1-dP23));dP45 = 0.004;dP56 = 0.04;dP67 = 0.004;dP89 = 0.001; 
dP910 = (fh * X(5) / (X(4) / 1000)^5 * 8 * mplate^2 * X(3) ^2 / (X(3) + 1) ^4 / rhoh)/p1;Qloss23 = 2;\tilde{Q}loss45 = 2;
Qloss67 = 2;
Qloss89 = 2;
Qlossr = 2;k = 1.4;clear i
clear D
clear E
%phase1:
   T2 = (T1*(1+(r*(k-1)/k)-1)/ec);
   T3 = (T2 - dT23);
%phase2:
     %initial guess
    T5 = 800; if choice == 2 
        X(6)=1; end
    %round/plate - X(6) =1
    Q = a0 + a1*sqrt((X(1)/100)*X(2)/4/pi*(X(6)+1)) + a2*((X(1)/100)*X(2)/4/pi*(X(6)+1))+ a3*((X(1)/100)*X(2)/4/pi*(X(6)+1))^(3/2) + a4*((X(1)/100)*X(2)/4/pi*(X(6)+1))^2 +
a5*(X(1)/100)*X(2)/4/pi*(X(6)+1))^(5/2) + a6*(X(1)/100)*X(2)/4/pi*(X(6)+1))^3 +a7*(X(1)/100)*X(2)/4/pi*(X(6)+1))^(7/2) + a8*(X(1)/100)*X(2)/4/pi*(X(6)+1))^4 +a9*(X(1)/100)*X(2)/4/pi*(X(6)+1))^(9/2) + a10*(X(1)/100)*X(2)/4/pi*(X(6)+1))^5;
    T6 = Q/m/1145 + T5;T7 = T6 - dT67;%phase3:
    P2 = P1*r;P3 = P2*(1-dP23);P4 = P3*(1-dP34);P5 = P4*(1-dP45);
```
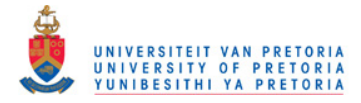

```
mu = 4.2*10^{\circ}-5;rho = 0.34*(r*P1)/100000:
     if choice==1 
       P6 = P5 - ((0.79 * log(4 * m * X(6) / mu / (X(6) + 1) )2 / (X(1) / 100)) - 1.64)2) * (X(2)/(X(1)/100)^{-5}<sup>*</sup>(8*m<sup>^</sup>2*X(6)^2/rho/(X(6)+1)^4);
     end
     if choice == 2 
       P6 = P5 - ((0.79 * log(4 * m/mu/pi / (X(1)/100)) - 1.64)^{-1}2)*(X(2)/(X(1)/100)^5)*(8*m^2/rho/pi^2);
     end
    P7 = P6*(1-dP67);P10 = P1;P9 = P10*(1+dP910);
    P8 = P9*(1+dP89);
%phase4:
    T8 = T7*(1-et*(1-1/((P7/P8)^((k-1)/k))));T9 = T8 - dT89;T10 = T9 - err*(T9-T2);%phase5:
    T4 = er*(T9-T3)+T3;T5 = T4 - dT45;D(1) = 800;D(2) = T5;%___________________________________________________________________
     %repeat:
  i = 2:while (abs(D(i)-D(i-1)) > 0.001) & (i < 100)i = i+1;%phase2:
     %initial guess
    %round/plate - X(6) = 1 if choice == 2 
       X(6)=1; end
    Q = a0 + a1*sqrt((X(1)/100)*X(2)/4/pi*(X(6)+1)) + a2*(X(1)/100)*X(2)/4/pi*(X(6)+1))+ a3*((X(1)/100)*X(2)/4/pi*(X(6)+1))^(3/2) + a4*((X(1)/100)*X(2)/4/pi*(X(6)+1))^2 + 
a5*(X(1)/100)*X(2)/4/pi*(X(6)+1))^(5/2) + a6*(X(1)/100)*X(2)/4/pi*(X(6)+1))^3 +a7*(X(1)/100)*X(2)/4/pi*(X(6)+1))^(7/2) + a8*(X(1)/100)*X(2)/4/pi*(X(6)+1))^4 +a9*(X(1)/100)*X(2)/4/pi*(X(6)+1))^(9/2) + a10*(X(1)/100)*X(2)/4/pi*(X(6)+1))^5;
    T6 = Q/m/1145 + T5;T7 = T6 - dT67;%phase3:
    P2 = P1*r;P3 = P2*(1-dP23);P4 = P3*(1-dP34);P5 = P4*(1-dP45);
```
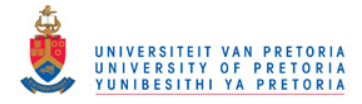

```
mu = 4.2*10^{\circ} - 5;rho = 0.34*(r*P1)/100000;
     if choice==1 
        P6 = P5 - ((0.79 * log(4 * m * X(6) /mu / (X(6) + 1)^2) / (X(1) /100)) -1.64)^{-1}2)*(X(2)/(X(1)/100)^5)*(8*m^2*X(6)^2/rho/(X(6)+1)^4);
     end
    if choice == 2 
        P6 = P5 - ((0.79 * log(4 * m / mu / pi) / (X(1) / 100)) - 1.64)^{-1}2)*(X(2)/(X(1)/100)^5)*(8*m^2/rho/pi^2);
     end
    P7 = P6*(1-dP67); P10 = P1; 
    P9 = P10*(1+dP910);
    P8 = P9*(1+dP89);
%phase4:
    T8 = T7*(1-et*(1-1/((P7/P8)^((k-1)/k))));
     T9 = T8 - dT89; 
    T10 = T9 - e r^{*} (T9-T2);
%phase5:
  T4 = er*(T9-T3)+T3;T5 = T4 - dT45;D(i) = T5;end
mu = 4.2*10^{\circ} - 5; if choice==1 
       Tsout = 
T6+Q/(X(1)/100)/X(2)/(X(6)+1)/(1+1/X(6))/(0.068/(X(1)/100))/0.023/0.71^0.4/(4*m*X(6)/mu/(
X(1)/100)/(X(6)+1)^2)^0.8;
   end
if choice == 2 
     Tsout = 
T6+(Q/(X(1)/100)/X(2)/pi)/(0.068/(X(1)/100)*(0.023*0.71^0.4*(4*m/mu/pi/(X(1)/100))^0.8);
end
```
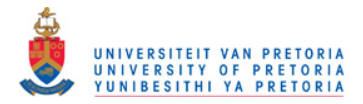

#### M-File - getdata

```
%uses 'Garrett.txt'
global Gyes 
global a0 
global a1 
global a2 
global a3 
global a4 
global tel 
global choice 
G = textread('Garrett.txt') 
tel =0;for i = 1:45% if (G(i,10) < Qlow & G(i,11) > Qlow)|(G(i,10) < Qhigh & G(i,11) > Qhigh)|(G(i,10) < 
Qmid \& G(i,11) > Qmidtel = tel+1;for j = 1:11Gyes(tel,j) = G(i,j); end
    end
%end
Gyes' 
%number of turbochargers to be considered
tel 
maxQ = max(Qnet)%get the horsepower range
Qhigh = (maxQ + 0.3*maxQ)/750/0.3*0.4;Qlow = (maxQ - 0.3*maxQ)/750/0.3*0.4;Qmid = maxQ/750/0.3*0.4;tel =0;for i = 1:45if (G(i,10) < Qlow & G(i,11) > Qlow)|(G(i,10) < Qhigh & G(i,11) > Qhigh)|(G(i,10) < Q)Qmid & G(i,11) > Qmidtel = tel+1;for j = 1:11Gyes2(tel,j) = G(i,j); end
    end
end
if tel>0 
    Gyes2' 
end
```
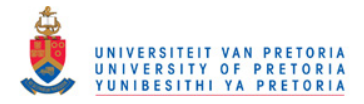

#### M-File - once

```
clear all; 
clc; 
disp('DEFAULT SETTINGS '); 
disp(' ') 
disp(' ') 
disp('Surroundings:') 
disp('I = 1000')\text{disp('w} = 1')disp('P1 = 80000')
disp('Tsurr = 300')
disp(' ') 
disp('Available space for recuperator:') 
disp('height = 1;')disp('length = Diameter of dish') 
disp(' ') 
disp('Collector:') 
disp('Ts = 1050')<br>disp('e = 0.0067= 0.0067'disp('k = 0.05')
disp('spectel = 0.93')disp('alpha = 0.98') 
disp('beta = 90') 
disp('')disp('Recuperator: ') 
disp('t = 0.001')
disp('ksolid = 401') 
disp('')ask = input('Change default? Y/N ','s'); 
global change 
global T0g 
global Ig 
global wg 
global P1g 
global hightg 
global lengthg 
global eg 
global Tsg 
global specreflg 
global kg 
global tg 
global ksolidg 
global betag 
global alphag 
if ask == 'Y' | ask == 'V'change = 1ask2 = input('Change default settings for surroundings? Y/N','s');
    if ask2 == 'Y' | ask2 == 'Y' T0g = input('Surrounding temperature (K): '); 
           Ig = input ('Average irradiance (W/m^2): ');
           wg = input('Wind factor (1-10): '); P1g = input('Atmospheric pressure (Pa): '); 
    end
    ask2 = input('Change default settings for available space for recuperator? Y/N 
','s'); 
   if ask2 == 'Y' | ask2 == 'Y'hightg = input('Height of recuperator (m): ');
```
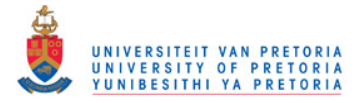

```
 lengthg = input('Maximum length of recuperator (m): '); 
     end
    ask2 = input('Change default settings for the collector? Y/N ','s');
    if ask2 == 'Y' | ask2 == 'y' eg = input('Concentrator error (rad): '); 
  % Tsg = input('Maximum material surface temperature of receiver (K): (Note 
that if this changes, the properties of air should be revised)' );
  specreflg =input('Reflectivity of the collector (\langle 1 \rangle : ');<br>\uparrow \uparrow \uparrow \uparrow \uparrow \uparrow \uparrow \uparrow \uparrow \uparrow \uparrow \uparrow \uparrow \uparrow \uparrow \uparrow \uparrow \uparrow \uparrow \uparrow \uparrow \uparrow \uparrow \uparrow \uparrow \uparrow \uparrowkg = input('Material conductivity of receiver: '); betag = input('Inclination of receiver in degrees (90degrees for system at 
noon/horisontal receiver) '); 
               alphag = input('Absorbtivity of receiver: ') 
     end
        ask2 = input('Change default settings for the recuperator? Y/N ','s');
    if ask2 == 'Y' | ask2 == 'Y' tg = input('Recuperator heat exchanger wall thickness between hot and cold 
streams (m): ');
               ksolidg = input('Recuperator material conductivity: '); 
     end 
     end 
collector; 
ask = input('Run for all (type 52) or just 1 (type 1) ?', 's') if ask=='1'
          getdata; 
         tel=input('Choose number: (0 to stop)') 
          while tel~=0 
         rlow = Gves(tel, 3)rhigh = Gyes(tel, 4) global r 
          while r~=1 
                r = input('Choose pressure ratio: ') 
              choice = input ('Should the receiver use plate or pipe: 1 = plate, 2 = pipe? ')
           %1=plate
           %2=pipe
               if tel>4 & tel<20 
               lfopc([7 8 7 8 7 8],1,1e-7) 
               end
               if tel<5 
                 lfopc([5 5 5 5 5 5],1,1e-7) 
               end
               if tel>19 
                   lfopc([20 20 20 20 20 20],1,1e-7) 
               end
                 r=input('Select r (type 1 to end): ') 
          end
           tel=input('Choose number: (0 to stop)') 
          end
     end
    if ask =='52'
```
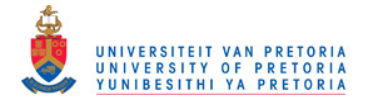

```
 ask2=input('What is the range of micro-turbines to be looked at? First type the 
lowest number: ') 
     ask3 = input('Now type the highest number: ') 
     choice = input('Should the receiver use plate or pipe: 1=plate, 2=pipe? ') 
     global r 
     getdata 
     clear Willem
     clear Willem2
     qqq=1 
             if tel>4 & tel<20 
             start = [7 8 7 8 7 8] 
             end
             if tel<5 
              start = [5 5 5 5 5 5] 
             end
             if tel>19 
                 start = [20 20 20 20 20 20] 
             end
         for tel=ask2:1:ask3 
             if tel>4 & tel<20 
             start = [7 8 7 8 7 8] 
             end
             if tel<5 
               start = [10 10 10 10 10 10] 
             end
             if tel>19 
                 start = [20 20 20 20 20 20] 
             end
            rlow = Gyes(tel, 3) + 0.001;
            rhigh = Gyes(tel, 4) + 0.001;for r = rlow: 0.1: rhigh
             Willem(qqq,1)=r; 
             lfopc(start,1,1e-7) 
            result = ans;for www = 2:1:7 Willem(qqq,www) = result(www-1); 
                 start(www-1) =result(www-1) 
             end
        Willem2(qqq) = fun(result);
         qqq=qqq+1; 
         end
             qqq=qqq+1; 
            for www = 1:1:6Willem(qqq,www) = 0; end
             Willem2(qqq) = 0; 
         end
```
end

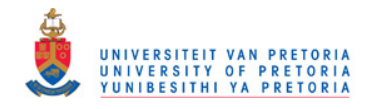

## Appendix D

## GARRETT MICRO-TURBINES

**Table D.1 Data for the Garrett micro-turbines (Garrett, 2009).** 

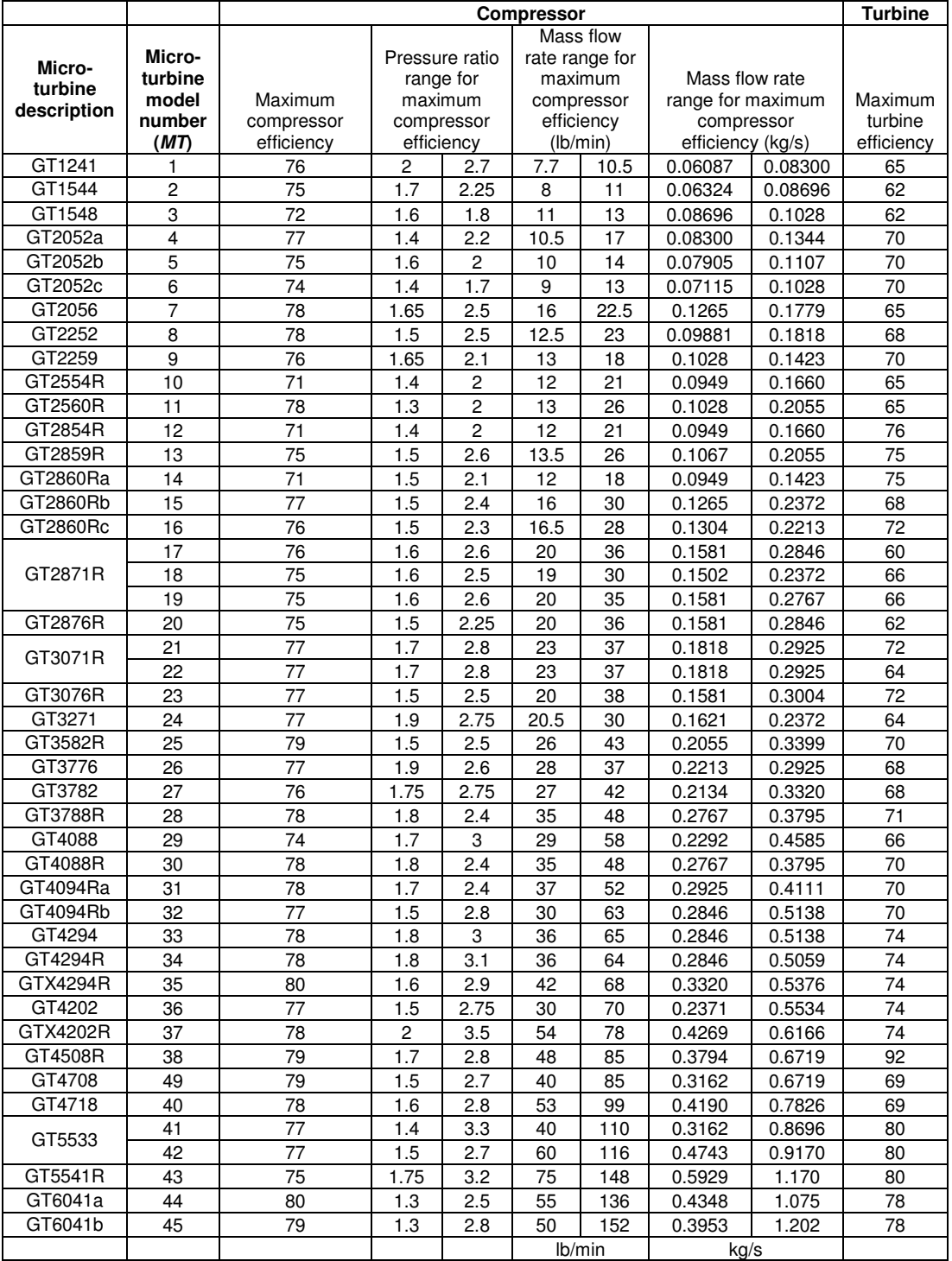

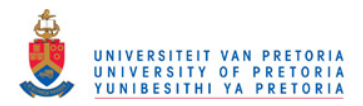

### **Reference**

Garrett. 2009. Garrett by Honeywell: Turbochargers, Intercoolers, Upgrades, Wastegates, Blow-Off Valves, Turbo-Tutorials. Available at: http://www.TurboByGarrett.com [Accessed: 26 April 2010].